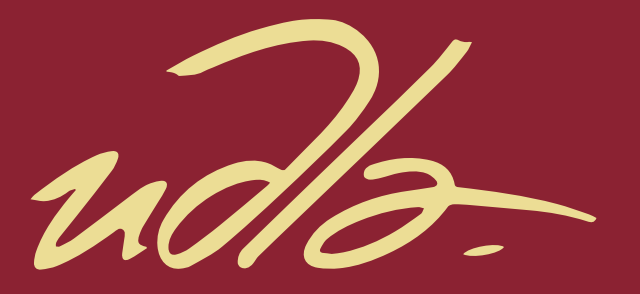

#### FACULTAD DE INGENIERIA Y CIENCIAS APLICADAS

## GRABACIÓN HOLOFÓNICA MULTIPISTA IMPLEMENTADA EN UN VIDEO 360º INCLUYENDO MEZCLA INTERACTIVA

AUTOR

Ricardo Mauricio Martínez Pérez

AÑO

2018

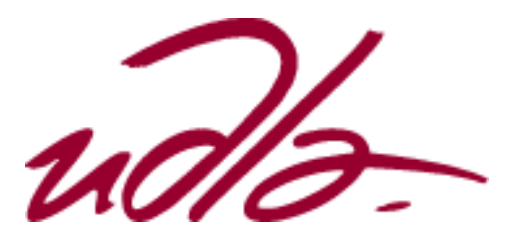

## FACULTAD DE INGENIERÍA Y CIENCIAS APLICADAS

#### GRABACIÓN HOLOFÓNICA MULTIPISTA IMPLEMENTADA EN UN VIDEO 360º INCLUYENDO MEZCLA INTERACTIVA

Trabajo de titulación presentado en conformidad con los requisitos establecidos para optar por el título de ingeniero en sonido y acústica

> Profesor guía MG. José Antonio Álvarez-Torres Yépez

Autor Ricardo Mauricio Martínez Pérez

> Año 2018

## **DECLARACIÓN DEL PROFESOR GUÍA**

"Declaro haber dirigido el trabajo, GRABACIÓN HOLOFÓNICA MULTIPISTA IMPLEMENTADA EN UN VIDEO 360º INCLUYENDO MEZCLA INTERACTIVA, a través de reuniones periódicas con el estudiante Ricardo Mauricio Martínez Pérez, en el semestre 2018-2, orientando sus conocimientos y competencias para un eficiente desarrollo del tema escogido y dando cumplimiento a todas las disposiciones vigentes que regulan los trabajos de titulación."

> \_\_\_\_\_\_\_\_\_\_\_\_\_\_\_\_\_\_\_\_\_\_\_\_\_\_\_\_\_\_\_\_\_\_\_\_\_\_\_\_\_\_\_\_\_\_\_\_ José Antonio Álvarez-Torres Yépez

> > Magíster en Musicología

C.C. 170823226-7

## **DECLARACIÓN DEL PROFESOR CORRECTOR**

"Declaro haber revisado este trabajo, GRABACIÓN HOLOFÓNICA MULTIPISTA IMPLEMENTADA EN UN VIDEO 360º INCLUYENDO MEZCLA INTERACTIVA, del estudiante Ricardo Mauricio Martínez Pérez, en el semestre 2018-2, dando cumplimiento a todas las disposiciones vigentes que regulan los trabajos de titulación."

> \_\_\_\_\_\_\_\_\_\_\_\_\_\_\_\_\_\_\_\_\_\_\_\_\_\_\_\_\_\_\_\_\_\_\_\_\_\_\_\_\_\_\_\_\_\_\_\_ Paul Adrián Cabezas Yánez

Máster en Industrias Creativas en Música y Sonido

C.C. 171918954-8

## **DECLARACIÓN DE AUTORÍA DEL ESTUDIANTE**

"Declaro que este trabajo es original, de mi autoría, que se han citado las fuentes correspondientes y que en su ejecución se respetaron las disposiciones legales que protegen los derechos de autor vigentes."

> \_\_\_\_\_\_\_\_\_\_\_\_\_\_\_\_\_\_\_\_\_\_\_\_\_\_\_\_\_\_\_\_\_\_\_\_\_\_\_\_\_\_\_\_\_\_\_\_ Ricardo Mauricio Martínez Pérez

> > C.C. 171966958-0

#### AGRADECIMIENTOS

A Pablo Aguinaga, Carlos Ruíz, Denis Jarrin, Enrique Vela, María Carmen Córdoba, Juan Córdova, a todo el equipo de Magic estudio, al equipo de Kyba films y a Memento Mori por ser parte de este proceso tan largo e importante para mí.

#### **DEDICATORIA**

A mi familia principalmente por todo el apoyo durante estos años de estudio, a Magic estudio por el apoyo incondicional durante todo mi crecimiento profesional, a mis amigos que siempre están para darme la mano en todo momento.

#### **RESUMEN**

La presente investigación tiene como objetivo plantear un nuevo tipo de contenido audiovisual, el cual tenga más participación del espectador durante el transcurso del video, es decir que el usuario sea capaz de mover y escuchar de diferentes maneras el audio presente en el video.

Para ello se debe iniciar de todo lo convencionalmente ya establecido, como es la grabación multipista, la mezcla estéreo, el rodaje de videos, la edición de los mismos y todos los formatos ya establecidos.

Con todo lo anterior dicho, arranca el modelaje tridimensional de todo el trabajo, desde cerrar una esfera hasta el movimiento del audio con la imagen, esto ha generado una gran expectativa en los participantes que no dudaron en invertir una gran cantidad de tiempo y recursos para poder demostrar la posibilidad de lanzar este tipo de proyecto, con el cual se espera lograr una nueva tendencia en el ámbito musical.

Todo el proceso arranca con la grabación del video, el cual debe realizarse con una cámara en especial, esta cámara cuenta con dos lentes de ojo de pez que permiten la captación esférica total, después realizar toda la mezcla estéreo, también la edición del video 360, y finalmente la asignación cuadrafónica de salidas para los audios, esto permite ubicar los instrumentos en el lugar requerido y que se muevan según se mueve el video, todos estos procesos están pensados para tener los videos en la plataforma más grande del mundo, YouTube, y poder verlos y escucharlos cuando y donde se deseé.

Con todo lo anterior claro no queda más que decir que este proyecto es fruto de la larga investigación realizada para poder entregar un producto final innovador.

#### **ABSTRACT**

The present investigation has like objective to propose a new type of audiovisual content, which has more participation of the spectator during the course of the video, that is to say that the user is able to move and listen in different ways the audio present in the video.

To do this, you must start with everything conventionally established, such as multi-track recording, stereo mixing, video shooting, editing, and all the already established formats.

With all the above mentioned, the three-dimensional modeling of all the work starts, from closing a sphere to the movement of the audio with the image, this has generated a great expectation in the participants who did not hesitate to invest a great amount of time and resources to to be able to demonstrate the possibility of launching this type of project, with which it is hoped to achieve a new trend in the musical field.

The whole process starts with the recording of the video, which must be done with a special camera, this camera has two fisheye lenses that allow the total spherical capture, then make the whole stereo mix, also the 360 video editing , and finally the quadraphonic allocation of outputs for the audios, this allows locating the instruments in the required place and moving as the video moves, all these processes are designed to have the videos on the largest platform in the world, YouTube, and to be able to see them and listen to them whenever and wherever you want.

With all the above, it is clear that this project is the result of a long investigation to deliver an innovative end product.

## ÍNDICE

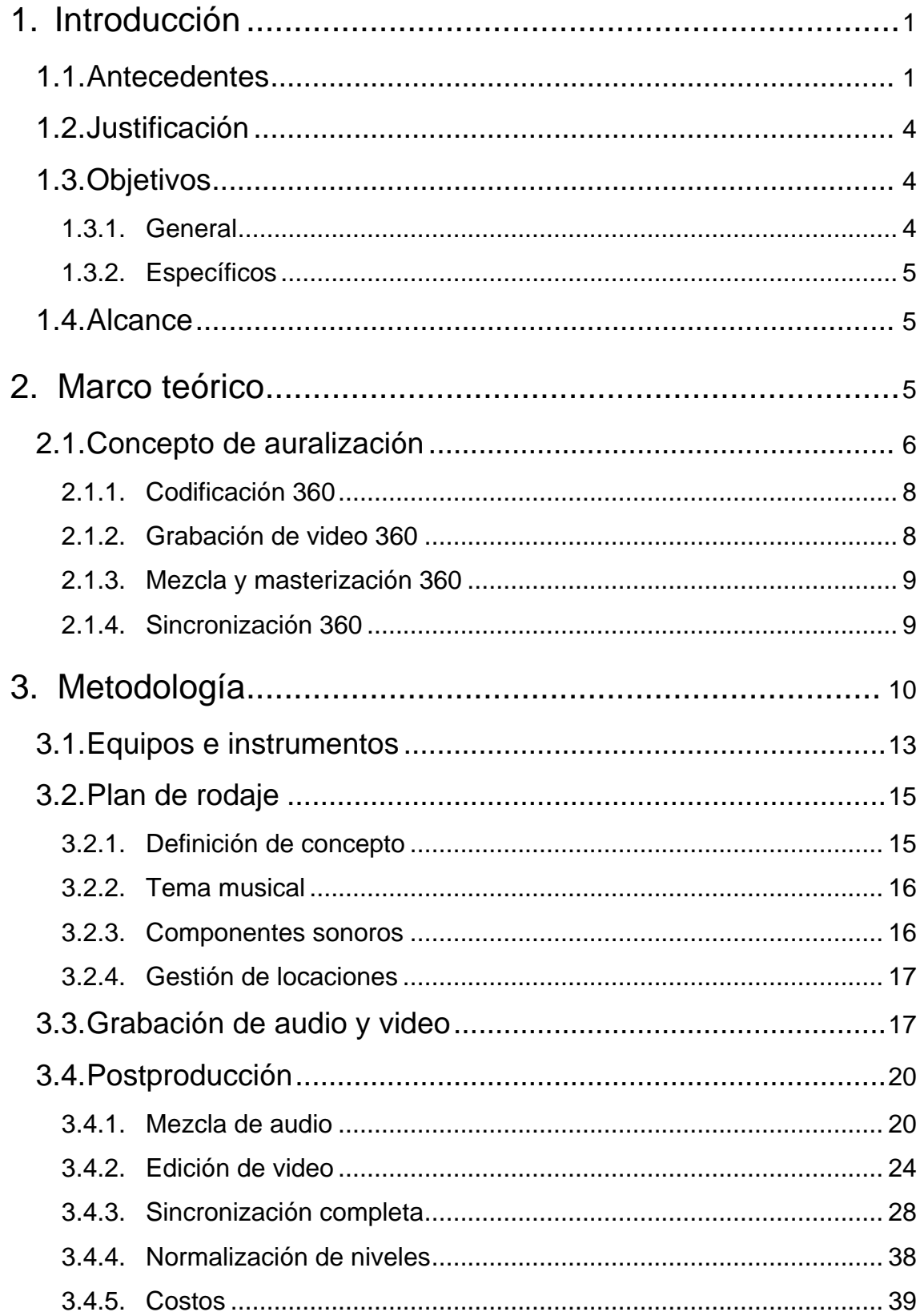

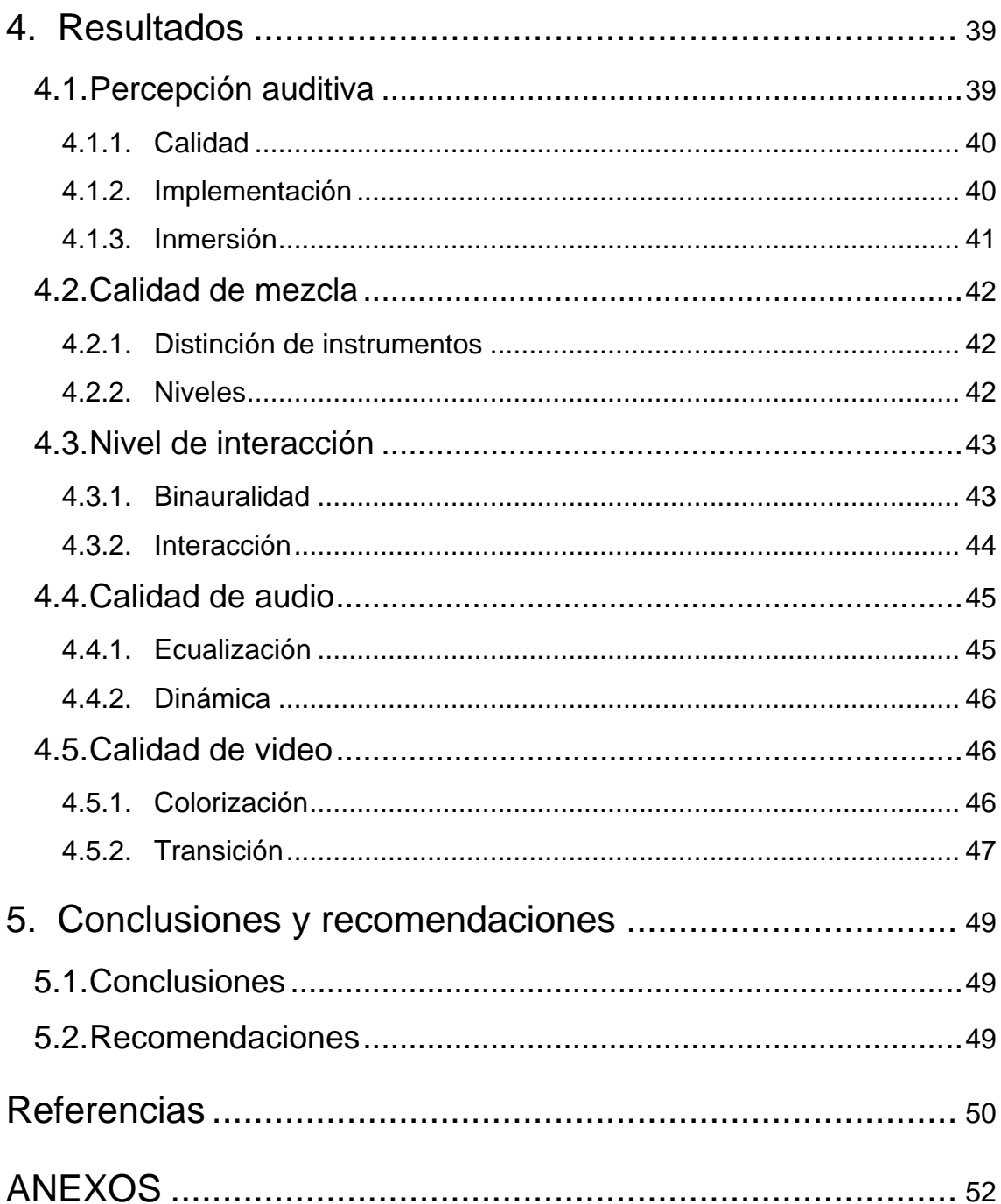

## **ÍNDICE DE FIGURAS**

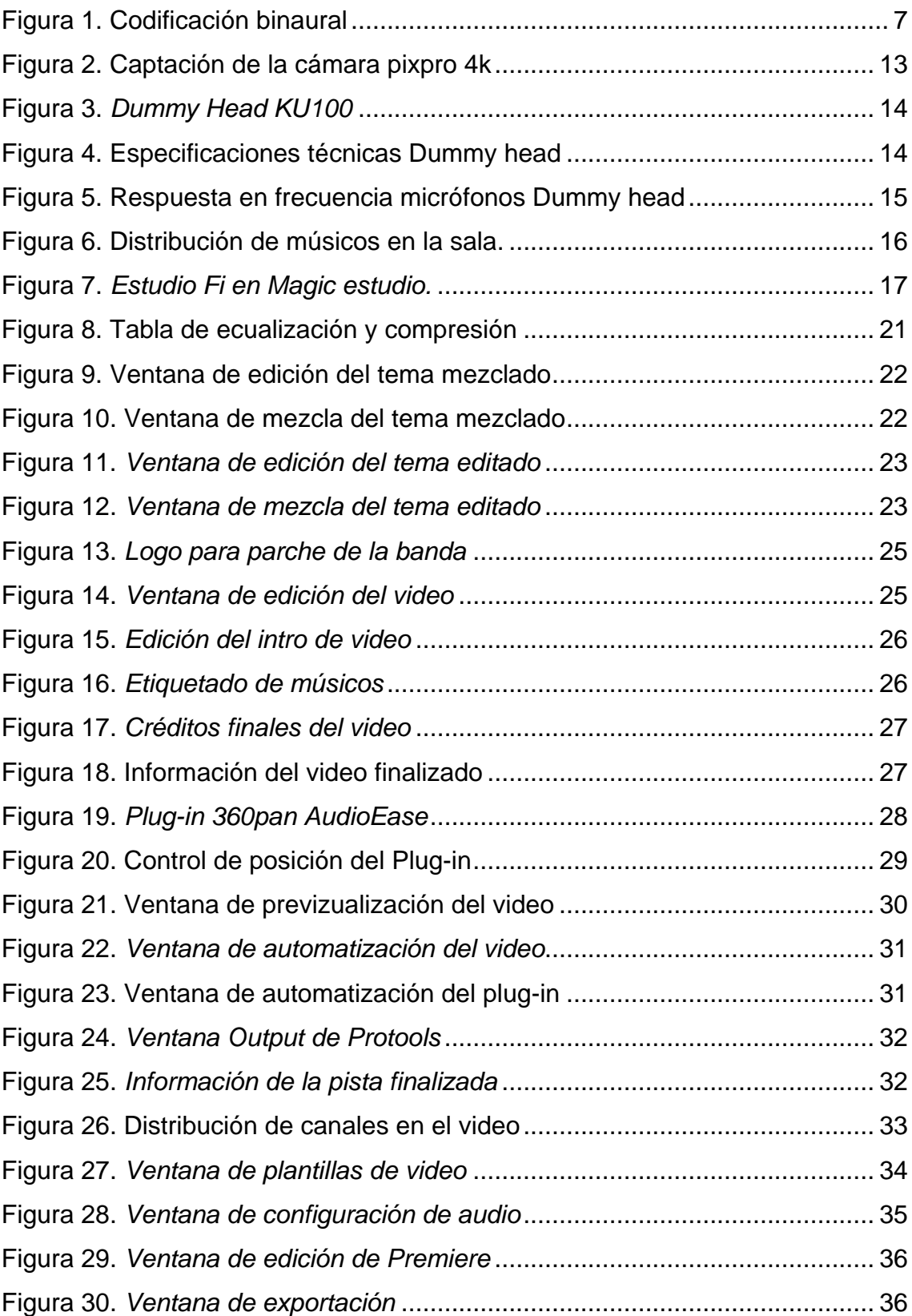

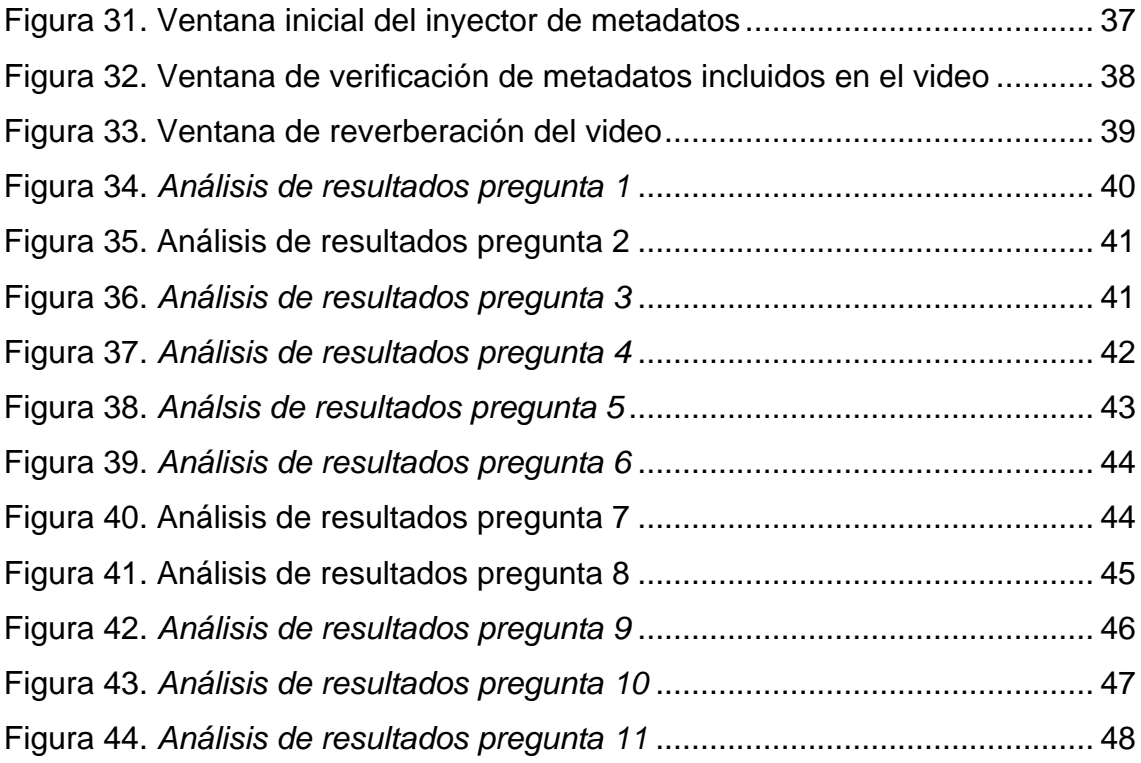

## **ÍNDICE DE TABLAS**

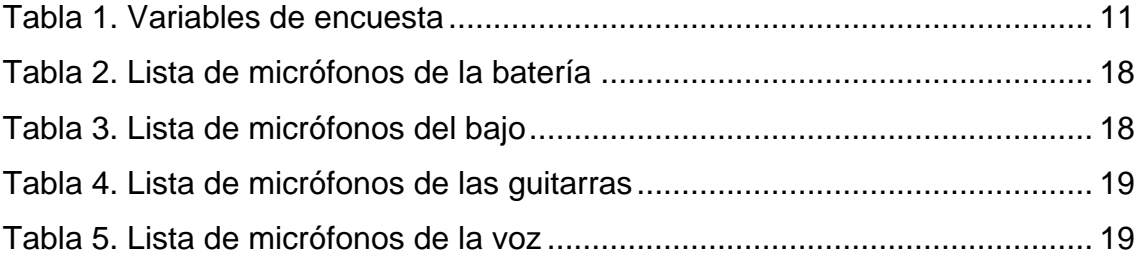

#### **1. Introducción**

#### **1.1. Antecedentes**

Durante los últimos tiempos los medios de comunicación y las redes sociales han sido invadidos por una nueva forma de hacer publicidad, *branding* y promoción, esto se trata de los videos 360. Los cuales en muy pocas ocasiones cuentan con un formato de audio que acompañe a esta presentación, esto se debe a la poca importancia que le dan al audio o a los pocos recursos con los que cuentan los estudios para generar un audio en dicho formato, finalmente no existe hasta la actualidad un tipo de video musical que utilice este formato de mezcla 360º y mucho menos que cuente con una grabación binaural, esto significa que realizando una combinación de ambos se puede sacar un producto nuevo que los músicos pueden explotar en la siguiente década, este es el inicio de una nueva forma de hacer contenido con un nuevo formato de grabación de video con una mezcla inmersiva de audio totalmente interactiva con el usuario.

Últimamente los músicos se han centrado en hacer un tipo de video musical plano en el cual buscan el tener un video mejor que el de otro músico, entonces esto ha provocado una competencia de conceptos más que una guerra de innovaciones, "el contenido de los videos musicales se ha convertido en la prioridad de muchos músicos, más allá de la misma música en ciertos casos". Por ello en la actualidad sacar una nueva versión de videos musicales en realidad virtual ha sido una tendencia recientemente implementada, aunque los videos de este tipo mantienen una mezcla plana la cual no interactúa con el usuario, esto ha generado la necesidad de implementar un tipo de mezcla que se ajuste al tipo de imagen que se intenta distribuir. (The Rolling Stone magazine, 2010).

Las nuevas tecnologías apuntan a un futuro donde todos los dispositivos sean capaces de grabar y reproducir audio y video en este formato, "Es una tecnología, en su mayoría basada en software, que promete permitir que cualquier cámara o teléfono inteligente para grabar audio espacial de 360 grados o audio espacial completo". En la actualidad varias empresas han iniciado el proceso de adaptación de sistemas para grabación o reproducción de audio 360, "Las experiencias de la realidad dependen de un audio espacial de 360º. (Slashgear, 2016).

Aunque ya varias empresas han iniciado el proceso de desarrollos de *hardware* con estas características, "Es por eso que construimos OZO con ocho micrófonos y la capacidad de producir audio espacial de alta calidad, OZO Audio, que puede ser reproducido por OZO Player SDK. Juntos crean un incomparable sentido de presencia con el mejor en su clase de audio espacial", aunque los dispositivos implementados por Nokia son de un costo un tanto elevado, existen opciones económicas las cuales no cuentan con las características totales de la propuesta de Nokia como es el caso de Ricoh, "Avanzar hacia el desarrollo de un estándar técnico para la transmisión de medios audiovisuales de 360 grados y el uso del Ricoh Theta SDK como una plataforma de desarrollo de una aplicación iOS basada en navegador que utiliza un audio monoaural en directo y en *streaming* con una señal emparejada con vídeo de 360 grados, con ambas señales siendo generadas por la cámara Ricoh Theta S" (Dale, J. 2016).

Actualmente hay varias empresas desarrollando códigos de programación capaces de implementar la mezcla 360, entre estos se encuentra una reconocida empresa especializada en crear micrófonos para esta aplicación, 3Dio, fue pionera en este medio, también existen varias empresas desarrollando códigos y programas para facilitar el uso de este recurso, por ejemplo la creación del Ambeo VR mic de Sennheiser, el cual consta de un arreglo cuadrafónico de micrófonos capaz de grabar 4 posiciones diferentes con un solo micrófono y procesar a través del programa desarrollado por Sennheiser, Ambeo; el cual incluye la grabación cuadrafónica al video de nuestra preferencia, la cual es "La nueva dimensión para el audio 360 en la realidad virtual", aunque recientemente la empresa Audio-EASE ha creado el *plug-in* más potente para crear audio 360 a partir de un audio plano y permite generar contenido para una gran cantidad de plataformas sean estas de *streaming* o de reproducción. (Sennheiser, 2016)

Las tecnologías actuales, normalmente controladas por giroscopio y acelerómetro, son quienes permiten el desarrollo de los diferentes sistemas, "Los algoritmos de posicionamiento discreto basados en giroscopio es la forma más eficaz de generar audio y video inmersivo", los actuales códigos de codificación para videos de varias cámaras se basan en girar respecto a un giroscopio colocado en dispositivos móviles, para poder generar un código simple de posicionamiento de audio se debe, obligadamente enlazar de algún modo el audio y el video, para ello se utiliza métodos de sincronización. (Glenn, A. 2014)

La nueva visión de los empresarios actuales del audio, genera muchas expectativas con respecto a este tipo de contenido que va a revolucionar el mundo del espectáculo, "La necesidad de implementar un soporte de múltiple línea de trabajo, con capacidad multicanal, *ambisonics* y lo que se denomina "dysonics" el cual es un motor de movimiento binaural" (Dalton, R. 2016),

Existen otras funciones para las cuales se está generando otro tipo de aplicaciones, como por ejemplo la predicción del comportamiento reverberante de un cuarto mediante la grabación 360, "La habilidad de predecir la reverberación de una sala sin las medidas acústicas es una capacidad muy útil", (Kim, H. 2017).

Las nuevas generaciones de entretenimiento buscan retirar al usuario del mundo real e introducirlo a un mundo totalmente diferente, en el cual los autores tienen el control, esto se asemeja al mundo de los videojuegos, "Los audífonos y los lentes de realidad virtual son elementos que apartan a las personas del mundo, con estos se puede generar una realidad totalmente diferente en la cual cada uno es dueño de lo que sucede", (Aguilar, M. 2017).

Siguiendo la línea de trabajo propuesta por el señor Wiggins en su investigación se pensó en combinar el efecto de grabación de un *dummy head*, proporcionado por Neumann, el KU100, y la cámara 360 creada por la casa Kodak, la SP360, "Para facilitar un contenido audiovisual se deben combinar varios tipos de equipamientos, una perfecta combinación de equipos es par de micrófonos ambisonics y una cámara 360, esto genera un ambiente mucho más natural", (Wiggins, B. 2016).

#### **1.2. Justificación**

Los aportes de este proyecto impulsan los contenidos nuevos y totalmente innovadores, los cuales destacan de diferente manera con respecto a los contenidos actuales. Las bandas intentan impulsar los videos musicales tradicionales, los videos 360 con mezcla musical estereo o grabaciones holofónicas, para este proyecto se combinarán ambos conceptos, siendo estos los videos 360 y las grabaciones holofónicas, en un solo proyecto capaz de impulsar a mayor escala y demostrar un nivel mayor de las bandas que incursionen en esta nueva técnica para distribuir su arte.

La principal necesidad para implementar este tipo de contenidos es la de dar más interacción al espectador con sus bandas favoritas, en este caso de la banda participante, por otro lado también el poder modificar la mezcla permite al espectador ser una parte más activa del video y da la opción de observar a detalle cada parte del video.

#### **1.3. Objetivos**

#### 1.3.1. General

Desarrollar un nuevo tipo de contenido audiovisual 360 capaz de interactuar completamente con el usuario mediante pruebas subjetivas y compatible con varios tipos de dispositivos actuales.

#### 1.3.2. Específicos

- Grabar de manera holofónica los instrumentos usados en el tema musical para generar una inmersión mayor en el video.
- Realizar una mezcla 360 interactiva, la cual esté acorde con el video y permita generar un ambiente musical dentro del video.
- Evaluar el producto final entregado a través de encuestas generadas específicamente para este proyecto.

#### **1.4. Alcance**

El alcance con el que cuenta este proyecto es el de generar contenido para la banda participante, Memento Mori, esto permite que la misma interaccione más con su público y aumenten el interés que estos presten a sus trabajos.

#### **2. Marco teórico**

La sección de fundamentación teórica está considerada como una de las más importantes, esto porque construye los pilares para poder continuar con la investigación y poder establecer cuáles son los puntos a los que se quiere llegar. Para esta investigación de tipo innovativa, se debe entender todos los conceptos relacionados con auralización con codificación y modelamiento espacial de los espacios implementados en las grabaciones.

También es importante mencionar y de dejar en claro conceptos nuevos, siendo uno de estos el incrementar la dimensión en la mezcla estéreo, la cual será considerada como una mezcla en 2D y la mezcla esférica o mezcla de 4 canales de salida será considerada una mezcla en 3D.

#### **2.1. Concepto de auralización**

Se entiende como auralización al proceso de recreación de ambientes acústicos mediante datos numéricos obtenidos por medio de síntesis, medición o simulación, esto significa que se puede realizar una escucha de cualquier tipo de recinto en cualquier parte de la sala de manera virtual.

En la actualidad se utiliza a la auralización para los análisis de las propiedades acústicas de recintos no reales o que van a ser cambiados. Por lo general a una sala se la podría caracterizar como un sistema lineal sin variaciones en el tiempo, a esto se lo conoce como LTIS *(Linear Time Invariant System)*, por ello para poder caracterizar completamente una sala se utiliza la respuesta impulsiva del cuarto, también conocida como RIR *(Room Impulsive Response)*, para poder determinar el RIR se ha creado un método que junta el trazado de rayos o RTM *(Ray Tracing Method)* y el método de fuentes imágenes o ISM *(Image Source Method).*

Existen dos métodos para obtener la auralización las cuales son por convolución y por redes digitales de reverberación.

La auralización obtenida a través de convolución necesita obligatoriamente la señal de excitación y la función de transferencia del sistema, es decir la respuesta equivalente del sistema en el tiempo, este sistema puede ser procesado de diferentes maneras, por ejemplo, utilizando filtros de respuesta finita al impulso o FIR *(Finite Impulse Response)* para llevarla al dominio del tiempo, por otro lado se puede realizar la convolución con la transformada rápida de Fourier, FFT *(Fast Fourier Transform)*, para llevar la función de continua a discreta, vale recalcar que estos procesos funcionan únicamente para sistemas LTIS y devuelve la señal auralizada en monofónico o señal monoaural. Para poder obtener la señal binaural se requiere de datos extras los cuales son las funciones de transferencia relacionadas a la cabeza, HRTF *(Head Related Transfer Function)*, de ambos oídos del sujeto de prueba o receptor. Debido a que la sensación de procedencia y la distribución acústica

de sonidos en una sala son efectos de las HRTF, es posible simular cualquier dirección del sonido.

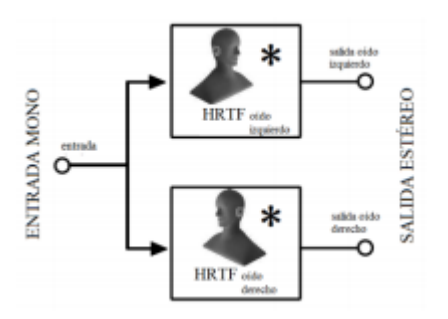

*Figura 1. Codificación binaural* 

*Tomado de (Alonso,2012)*

En la figura anterior se muestra una señal convolucionada a través de dos señales monoaurales sumadas las HRTF.

Por otro lado, la auralización por redes digitales de reverberación necesita de la RIR para poder insertarla en un *software* de cálculo para obtener ciertos parámetros acústicos característicos del campo sonoro de uno o varios puntos seleccionados para el análisis, estos cálculos son ingresados en procesador de reverberación digital el cual aplica automáticamente la señal anecoica con la cual obtenemos la señal auralizada.

Existen varios parámetros relevantes a la hora de obtener la RIR, estos son el coeficiente de absorción sonora, el coeficiente de difusión sonora y el índice de reducción sonora, estos tres parámetros combinados dan la cualidad sonora de cualquier recinto. Como su nombre mismo indica el coeficiente de absorción sonora expresa el porcentaje de energía irradiada que absorbe el recinto, el coeficiente de difusión sonora muestra la fracción de energía que se refleja y finalmente el índice de reducción sonora indica cuánta energía incidente es transmitida al recinto adyacente.

#### 2.1.1. Codificación 360

Una vez que claro el concepto de auralización se genera el nuevo tópico que es la codificación a 360º, esto hace referencia a la utilización de giroscopio o de pantalla interactiva para poder mover las imágenes, el video es una adaptación de formato plano "doblado" por así decirlo para poder formar la esfera que compone el 360º, la cámara PIXPRO 360 utiliza este tipo de codificación para poder juntar las características de sus dos cámaras con lente de ojo de pez en una solo imagen completa, siendo un vídeo esférico total no cuenta con puntos ciegos, es más cada cámara capta por encima de la media esfera esto para facilitar la unión de ambos videos en el formato necesario.

La codificación 360 hace referencia a la capacidad de un video a tener imágenes fuera del punto central de atención, esto quiere decir que lo que realmente se ve es solo una pequeña fracción total del video, vale la pena recalcar que cuando se utiliza un formato 360 se puede visualizar distintos ángulos de la misma toma.

#### 2.1.2. Grabación de video 360

La grabación 360 es la utilización de estas cámaras contrapuestas en un espacio predeterminado, esto con el objetivo de generar un contenido, es de suma importancia entender que este tipo de grabación supone una visión total del espacio a utilizarse por ello todo objeto, persona o equipamiento debe ser colocado de manera en que sea un recurso para el video y no algo estéticamente incorrecto, también la iluminación es un factor sumamente importante dado que si existe diferentes tipos de luz o diferentes tiempos de obturación en la cámara los colores serán diferentes y afectaran el video por incongruencia. Es cierto que se puede realizar una corrección de color en estos videos, pero esto significa introducir un proceso más al proyecto y un gasto extra, y siempre corriendo el riesgo de que no sea la corrección correcta y el video siga siendo incongruente.

#### 2.1.3. Mezcla y masterización 360

Ya que este proceso no afecta al video, sino únicamente en la etapa final, no necesariamente se deben hacer a la par. Dado que el video tiene una interacción tanto visual como auditiva, los dos procesos deben ser cuidados y sumamente prolijos, esto para asegurar la calidad. La grabación puede ser un archivo multipista donde se realice una mezcla estéreo normal, sin ningún tipo de afectación 360, una vez terminad la mezcla estéreo se continua con el siguiente proceso, la pista se envía a la etapa de masterización, la cual debe ser realizada en un estéreo y por cada instrumento, esto es porque se debe tener cada instrumento perfectamente separado de los otros para realizar la sincronización y poder tener diferentes planos sonoros de cada objeto en el video.

Una de las partes más importantes de la mezcla es la voz, esto porque el vocalista es el único que cuenta con libertad de movimiento y tomará más tiempo y trabajo la automatización de los movimientos que tiene.

#### 2.1.4. Sincronización 360

La sincronización de audio 360 es un concepto que recientemente se está elaborando, esto porque aún no se ha visto la necesidad de generar contenidos que cuente con audio compatible con este formato, a pesar de que los *ambisonics* están tomando fuerza en los últimos años con la creación de *plugins* y micrófonos capaces de grabar y codificar este formato.

Por ello la sincronización de video y audio 360 aun es un campo poco explorado, esto se puede decir con seguridad porque las pocas maneras que existen de juntar esto es mediante códigos de programación, aun no existe ningún programa como tal que lo haga de manera 100% efectiva, por ello aun se necesita realizar esto con programas capaces de leer código, que para este caso se optó por utilizar el programa *Matlab*.

La sincronización en esencia hace referencia a la perfecta correspondencia temporal de dos o más elementos, teniendo claro este concepto se puede inferir que la sincronización 360 no solo hace referencia a la correspondencia temporal sino también a la correspondencia espacial, considerando que el proyecto dio un salto a una nueva dimensión, es decir todo lo que originalmente era estéreo o 2D, en este caso saltó a tridimensional por ello se considera una nueva dimensión, la cual sería la correspondencia espacial.

#### **3. Metodología**

Esta investigación es de tipo mixta puesto que el producto final a entregarse va a contar con variables cuantizables y con variables que tiene características cualitativas, las mismas serán descritas posteriormente.

Se realizará una encuesta para conocer lo que la gente espera escuchar de un video de este tipo, para ello la encuesta será realizada a 25 personas aproximadamente, las cuales fueron escogidas de un grupo de enfoque, esto porque el género musical expuesto en el video cuenta con un grupo reducido de seguidores, en las cuales se obtendrá respuestas de manera subjetiva, para conocer qué se puede implementar en el video. Para ello se genera una encuesta en línea con el objetivo de obtener ideas que resulten útiles en la implementación del video y el audio.

Posteriormente se selecciona una banda que pueda cumplir con los requerimientos que tiene el concepto del video, para este proyecto se utilizará a una banda llamada "Memento Mori" con su tema *Plague of death*, se seleccionó este tema pues el concepto del mismo está sumamente definido y esto facilitará la definición del video.

El siguiente paso es la preparación del plan de rodaje del video, para ello se planeará una reunión con la banda para definir el concepto del video en base al tema escogido, una vez designado el concepto se deberá realizar el guión del tema el cual debe ir con la letra del mismo, también se debe buscar locaciones ideales para el video, siendo un video 360 las locaciones deben tener ciertas cualidades, pero sobre todo deben ser convincentes en todos los ángulos de visión, una vez decididas las locaciones se debe realizar un *scouting* a las mismas para poder saber cómo minimizar tiempos y costos en el rodaje, finalmente se realiza el cronograma y el plan de rodaje final el cual debe ser revisado y aprobado por todas las partes involucradas en el proyecto.

La siguiente fase del proyecto es el rodaje, en el cual se ejecuta todo lo descrito en la fase anterior, para esta fase se necesita la cámara 360 para video y el micrófono binaural para captar ambientes.

Una vez finalizado el rodaje y antes de pasar a la parte más importante del proyecto, la mezcla 360, se debe realizar la edición y postproducción de video, la cual debe ser aprobada y terminada antes de iniciar la mezcla, pues esta debe realizarse sobre el video final.

La base para el proceso de mezcla radica en una mezcla plana inicial, la cual puede iniciar a la par con la postproducción de video, la mezcla 360 si necesita el video obligatoriamente. Para sincronizar el video con el audio se utilizará líneas de código en la pista final, para ello se necesita el video plano y la mezcla con cuatro canales de salida, para ello se colocará la línea de código en el programa *Java* y se compilará para obtener el archivo final.

Una vez finalizado el proceso de mezcla se entregará el trabajo finalizado a la banda y finalmente se realizará una encuesta objetiva y subjetiva, la cuales contarán con las siguientes variables:

*Tabla 1.*

*Variables de encuesta*

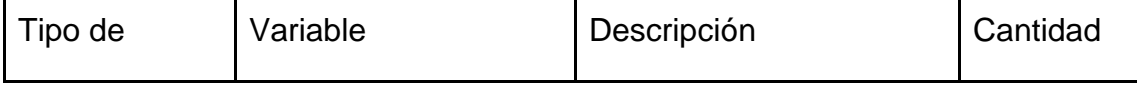

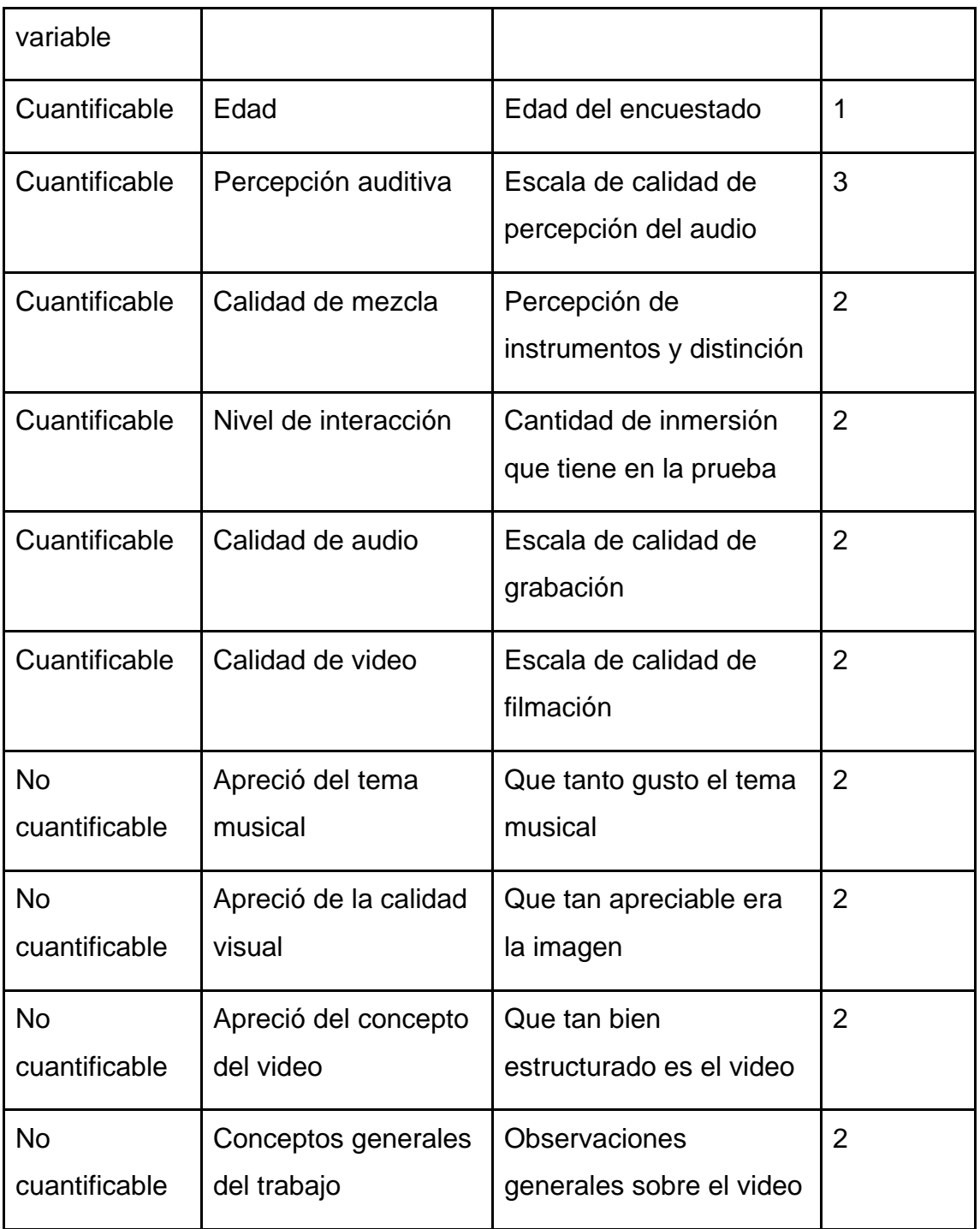

Esta encuesta será realizada a personas reunidas en un *focus group* y estará compuesta de 20 preguntas las cuales serán 12 cuantificables y 8 no cuantificables, estos están especificados anteriormente, los resultados de esta encuesta definirán que tan innovador es la implementación de este nuevo tipo de contenido para la promoción de bandas.

#### **3.1. Equipos e instrumentos**

Para la grabación de este tipo de material se necesitan equipos especiales siendo estos principalmente la cámara 360, la cabeza de grabación binaural y los códigos de programación para la implementación, para ello se utiliza el programa de audio *Avid Protools 10 HD*, el programa de edición de video *Adobe Premiere 2017* y los *plug-ins Audio EASE.*

La cámara 360 seleccionada para la grabación es la *Pixpro* 360 4K, esta cámara diseñada para la casa Kodak cuenta con una grabación de 2980 pixeles a una velocidad de 95 Mb/s, el modo de operación de este equipo es el de dos cámaras contrapuestas que graban con dos lentes de tipo ojo de pez generando un plano de 190 grados en vertical y 190 grados en horizontal, esto da lugar a media esfera de grabación, por ello es la importancia de usar ambas cámaras para poder completar la captación 360.

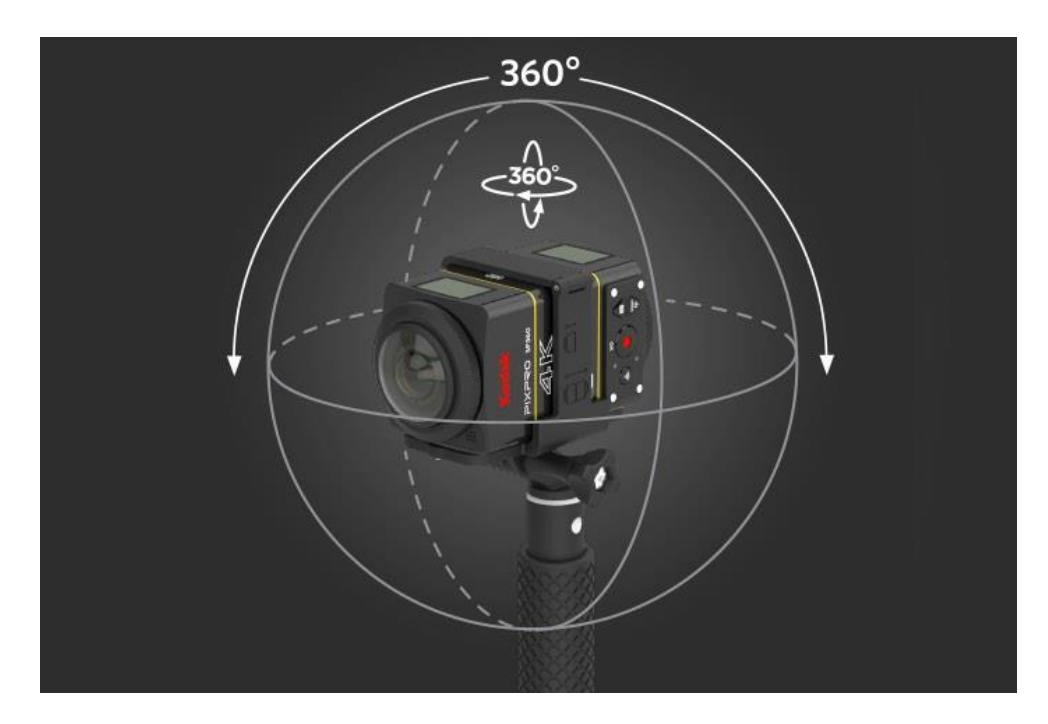

*Figura 2. Captación de la cámara pixpro 4k*

*Tomado de (Kodak, 2016)*

La cabeza de grabación binaural es un micrófono estéreo de tipo condensador con patrón polar hipercardioide acoplado a una estructura de goma con forma de cabeza y un codificador de señal integrado.

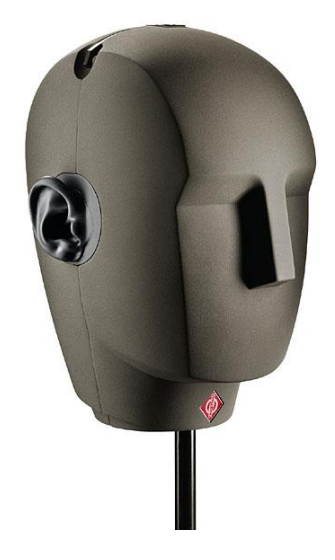

*Figura 3. Dummy Head KU100*

*Tomado de (Neumann, 2010)*

| Acoustical Operating Principal                          | Pressure-transducer                                                     |
|---------------------------------------------------------|-------------------------------------------------------------------------|
| Directional Pattern                                     | Ear                                                                     |
| Frequency Range                                         | 20 to 20,000 Hz                                                         |
| Sensitivity                                             | l20 mV/Pa                                                               |
| Rated source impedance                                  | symmetrical output, 50 ohms.                                            |
| Rated impedence                                         | unsymmetrical output, 200 ohms                                          |
| Equivalent loudness level due<br>to inherent noise      | (DIN 45 405 CCIR 468-3) 29 dB<br>(DIN/IEC 651) 16 dB-A                  |
| S/N ratio re 1 Pa at 1 kHz                              | (CCIR 468-3, DIN 45 590/DIN 45 405) 65 dB                               |
| Max. SPL for less than 0.5% THD                         | 135 dB                                                                  |
| Total dynamic range of the microphone amplifier  119 dB |                                                                         |
| Power consumption (per channel)                         | l2 mA                                                                   |
| Weight                                                  | 3500 g without batteries<br>9500 g with carrying case                   |
| Dimensions                                              | KU 100, 180 x 280 x 210 mm<br>Carrying case (WxHxD), 390 x 360 x 260 mm |

*Figura 4. Especificaciones técnicas Dummy head* 

*Tomado de (Neumann, 2010)*

La cual tiene una respuesta en frecuencia que responde al siguiente gráfico.

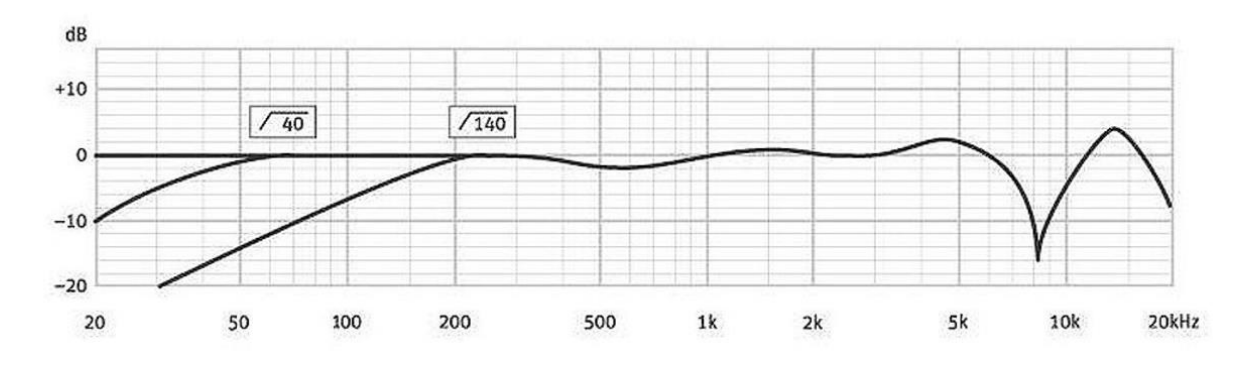

*Figura 5. Respuesta en frecuencia micrófonos Dummy head Tomado de (Neumann, 2010)*

Se puede observar que tiene una pérdida de alrededor de 15 dB en 8 KHz y está construido con dos filtros pasa alto que cortan en 40 Hz y en 140 Hz, fuera de estas dos zonas la respuesta en frecuencia de este micrófono es bastante plana. El cual permite tener un video de realidad virtual con audio interactivo.

#### **3.2. Plan de rodaje**

#### 3.2.1. Definición de concepto

El concepto mediante el cual se genera el plan de rodaje es acorde al tema musical seleccionado, conociendo cual es la tendencia de los músicos escogidos el video se diseña a través del uso de sombras dentro de una zona oscura interpretando el tema, posicionados alrededor de la cámara, la cual juega el papel de espectador dentro del concepto.

Para ello los músicos vestirán ropa oscura y mantendrán una actitud molesta mientras interpretan el tema, uno de los factores esenciales para definir este concepto es el poder generar un ambiente tenso dentro de la grabación para estimular los sentidos del escucha.

El uso de luces contrapuestas ayudará en la creación del ambiente tenso pues los músicos se podrán apreciar a media luz y con alguna dificultad.

#### 3.2.2. Tema musical

El tema musical escogido para esta grabación es el denominado *Plague of death* un tema que como su nombre indica va acorde con el concepto, una de las partes esenciales de este tema es la afinación grave de sus instrumentos, los *riffs* agresivos que tienen, los cambios tonales en la voz, siendo estas de voz gutural a *screams* y una de las partes más importantes que tiene es el solo que da fuerza al tema.

Se puede consultar la letra del tema en el anexo A.

#### 3.2.3. Componentes sonoros

Los componentes con los cuales contará este video serán batería, dos guitarras y bajo, siendo estos los componentes musicales, aparte de esto se tendrá una toma de ambientes holofónicos para juntar a la mezcla final y una voz grabada con la *Dummy head* para aumentar la percepción de inmersión que tiene el video.

El posicionamiento de los músicos dentro del video está distribuido de la siguiente manera.

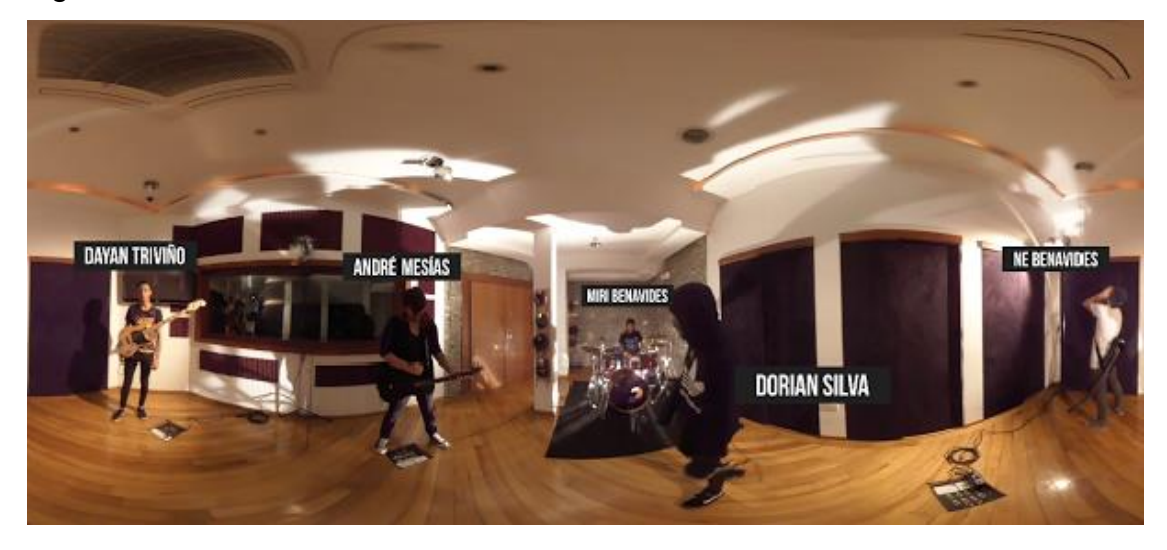

*Figura 6. Distribución de músicos en la sala.*

*Con Dayan Triviño en el bajo, André Mesías en la guitarra rítmica, Miri Benavides en la batería, Dorian Silva en las voces y Ne Benavides en la guitarra líder.*

El vocalista es el único componente sonoro que no contará con un espacio fijo designado pues se moverá alrededor de la cámara para fortalecer el diseño sonoro.

#### 3.2.4. Gestión de locaciones

Siendo un proyecto en conjunto con una productora de audio local, Magic Estudio, las locaciones utilizadas para el rodaje serán las instalaciones de dicha productora, el cual es un espacio construido específicamente para grabaciones musicales, este espacio es diseñado para grabaciones musicales, cuenta con un tiempo de reverberación de 0,47 s. esto permite que la grabación holofónica sea estable y de fácil edición.

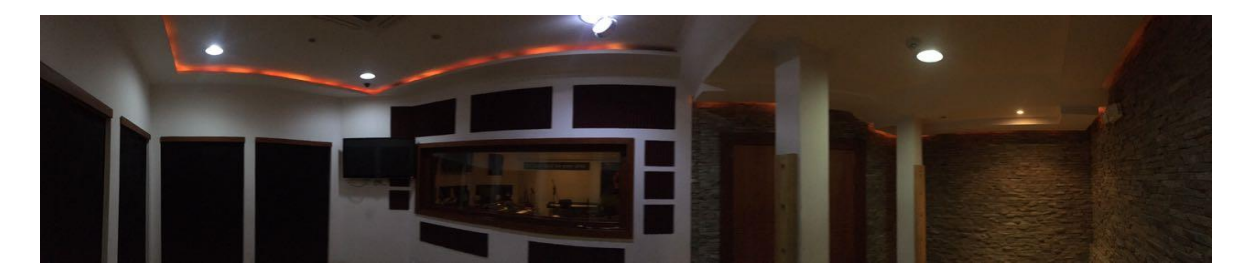

*Figura 7. Estudio Fi en Magic estudio.*

#### **3.3. Grabación de audio y video**

Para la grabación de audio se optó por grabar cada instrumento por separado a diferentes tiempos, para ello se utilizó una interfaz *Avid HD I/O* y un sistema *MacOsx* controlado por una consola *SSL Matrix 2,* se inició por la batería, de marca DW, con platos sabian y zildjian y un floor tom pers, la cual contó con una distribución microfónica de la siguiente manera:

*Tabla 2.* 

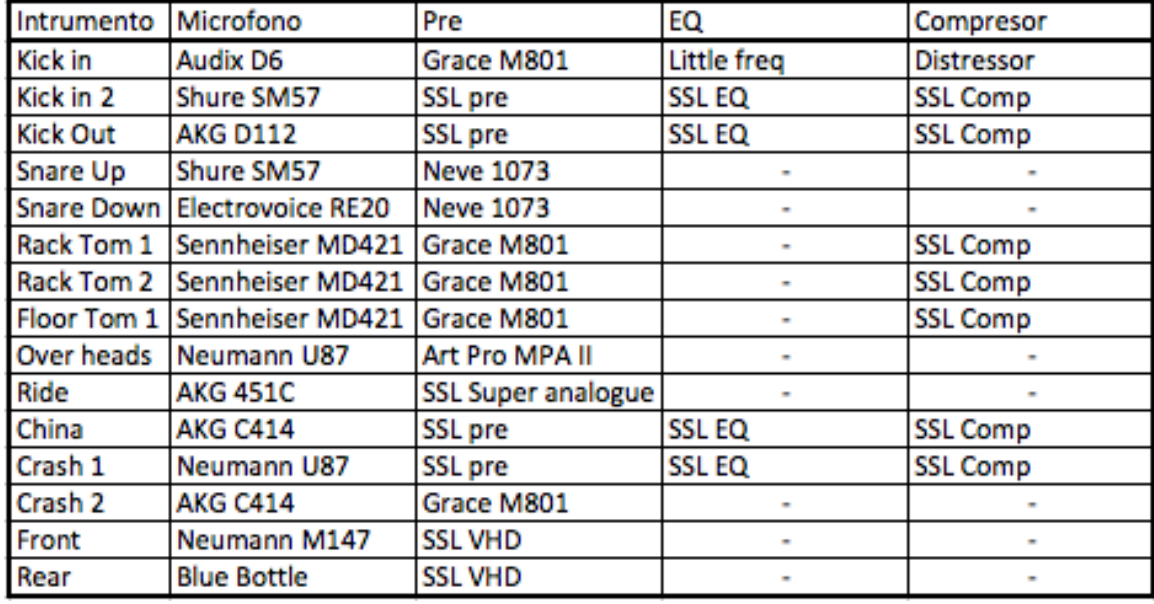

#### *Lista de micrófonos de la batería*

El bajo, un *Fender pressision bass*, se grabó con un amplificador Marshall MB30 y una caja directa *radial DJI* para la línea limpia, para este amplificador se utilizó dos micrófonos de la siguiente manera:

*Tabla 3.* 

*Lista de micrófonos del bajo*

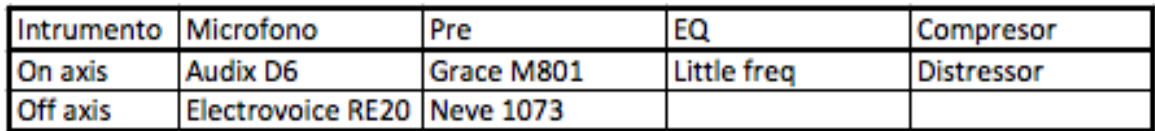

En las guitarras, una *Schecter diamond series damien FR* y una *Epiphone SG studio*, se utilizó la misma microfonía, pero diferentes amplificadores, también se utilizó el mismo *cabinet* para tener una sonoridad similar en ambas guitarras, para la guitarra rítmica se utilizó un amplificador *ORANGE micro terror*, y para la guitarra líder se utilizó un amplificador *Marshall MG100HCFX,* en ambos casos se utilizó el *cabinet* 4x12 de *Marshall,* la microfonía utilizada en este caso es la siguiente:

#### *Tabla 4.*

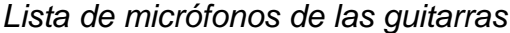

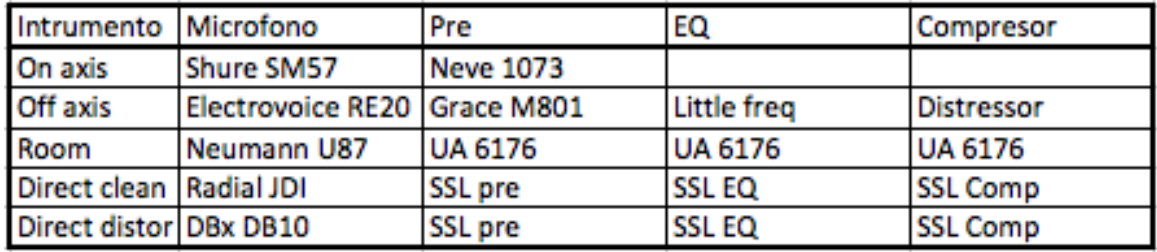

Finalmente, para la voz se grabó inicialmente una pista referencial con un micrófono que el vocalista conoce muy bien, para posteriormente a eso utilizar micrófonos de condensador de gran diafragma para complementar la mezcla, quedando distribuidos de la siguiente manera:

*Tabla 5.* 

*Lista de micrófonos de la voz*

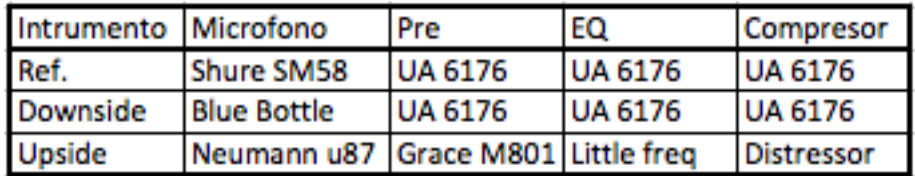

Para la grabación de video se tomó en cuenta las distancias óptimas a las que los músicos deben posicionarse, siendo estas de la batería la más lejana, las cuerdas a distancia media y las voces las más cercanas, también teniendo en cuenta los espacios donde los músicos van a interactuar, se colocó la batería en el espacio de piedra con el que cuenta el estudio, después delante de la batería se colocó al guitarrista rítmico y en el lado opuesto al guitarrista líder, entre estos dos se colocó al bajista y al vocalista se le dio libre movimiento entre las cuerdas y el espectador, el estudio teniendo en el techo una división

evidente, se utilizó ese cuadrado para poder centrar la cámara no con respecto al estudio completo sino a una sección del mismo.

La iluminación fue pensada como apoyo de estética por ello se colocó 3 luces, una completamente detrás del baterista, la otra detrás del guitarrista líder y la última entre el bajista y el guitarrista rítmico. Pensando en que la cámara refracta la luz que incide frontalmente en el lente, se ilumino fuera de eje de la cámara para evitar este fenómeno físico, finalmente para dar una impresión de realismo se colocó cables a los instrumentos para disimular el hecho que no están tocando en vivo, y para que los músicos tengan una referencia auditiva de lo que sucedía en el tema se le dio al baterista un par de monitores *in-ear* y se colocó un altavoz oculto dentro de la sala para poder enviar la canción a la sala de músicos.

#### **3.4. Postproducción**

La postproducción es uno de los procesos más importantes que tiene un tema musical puesto que de aquí en adelante comienza la mezcla en sí de audio y la edición del video en sí, siendo un video con audio 360 y video en el mismo formato se debe tener en cuenta como parte primordial este hecho, pensando en la postproducción como la etapa donde todo lo importante del proyecto va a ocurrir se debe tener el mismo pensamiento se debe realizar todos los procesos para poder tener un producto de alta calidad y que cumpla las expectativas de los usuarios a tope.

#### 3.4.1. Mezcla de audio

La mezcla del audio inicialmente se la consideró como una mezcla estéreo normal para poder sacar el sonido deseado de cada instrumento, para ello la grabación debe tener un mínimo de calidad en los audios finales, teniendo una banda de buen nivel de interpretación permite que la edición de los *clips* de audio sea más de limpieza que de cuantización, por ello este proceso no toma tiempo.

Una vez finalizado el proceso de limpieza se debe iniciar con la ecualización y compresión, para ello se tomó una referencia de un productor del genero reconocido mundialmente:

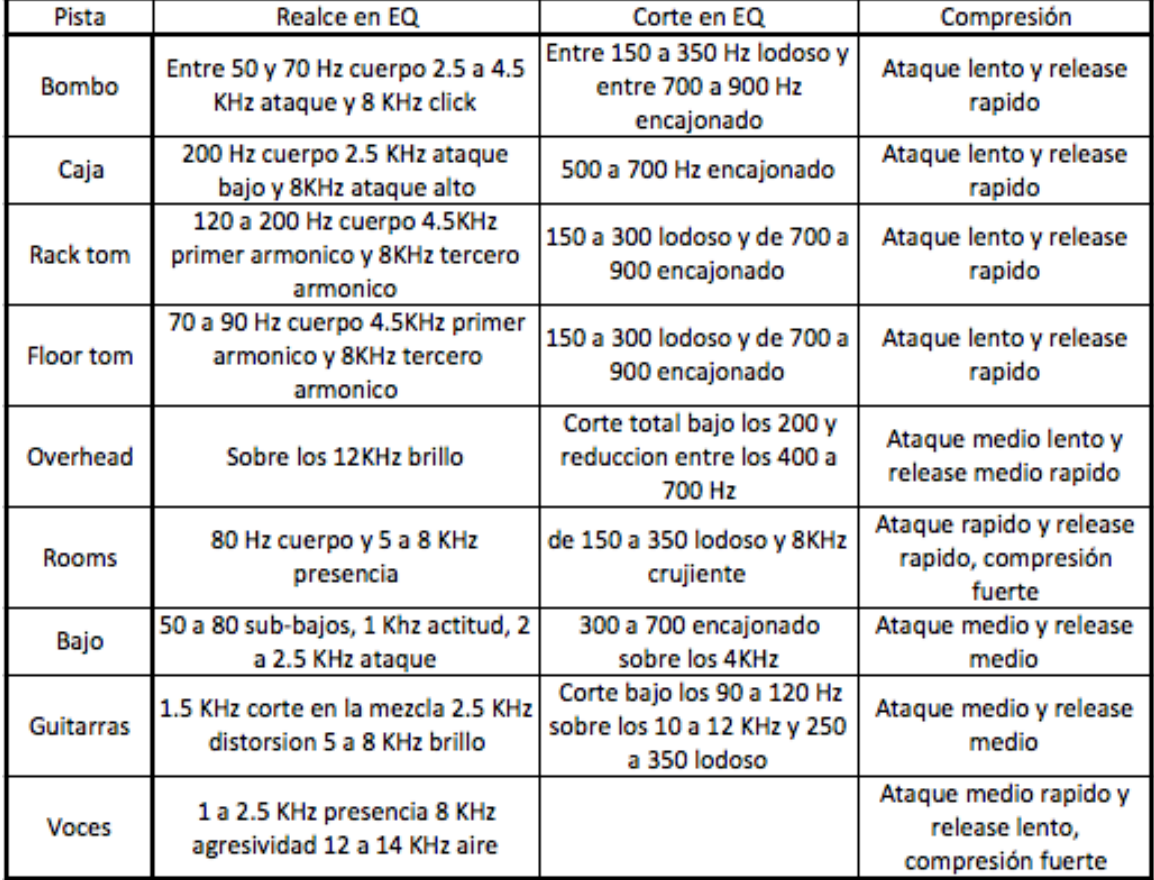

*Figura 8. Tabla de ecualización y compresión*

*Tomado de (Valeriote, 2017)*

Se toman estas instrucciones como guía, para siempre mantener la cualidad y la calidad de cada estilo, cada músico, cada banda y cada productor involucrado en cada proyecto.

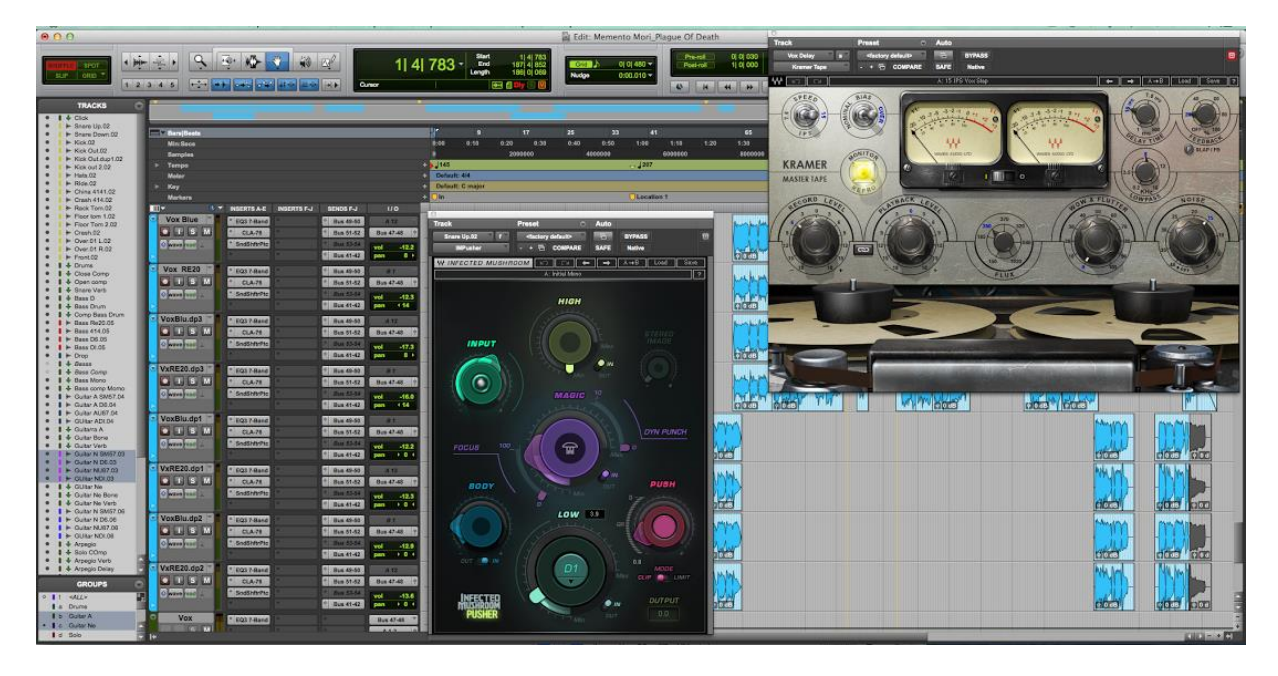

*Figura 9. Ventana de edición del tema mezclado*

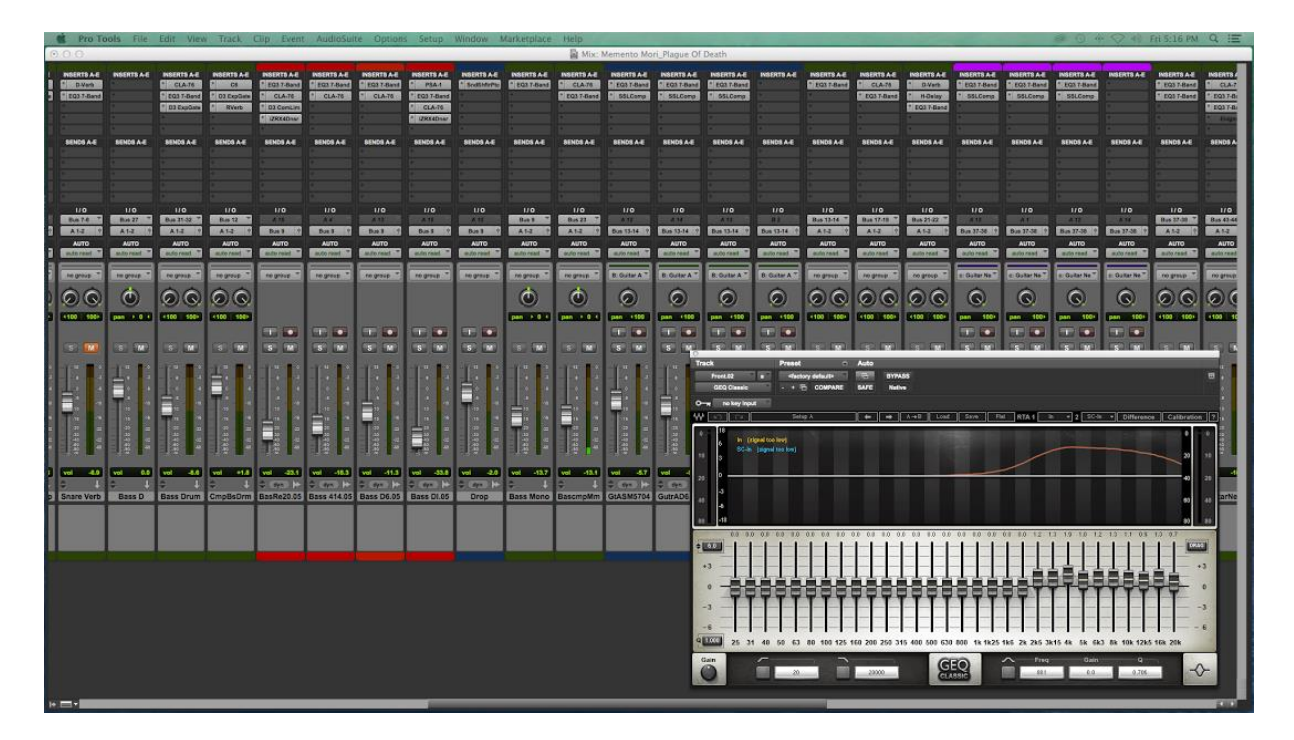

*Figura 10. Ventana de mezcla del tema mezclado*

Con los instrumentos ecualizados y comprimidos estamos listos para comenzar con el dimensionamiento del tema, incorporando efectos a las pistas, en los cuales podemos encontrar reverberaciones, *delays*, *echos,* distorsiones, entre otras cosas para dar más cuerpo y calidad al tema.

Con los efectos insertados debemos cuidar los niveles de sonoridad, es decir el volumen, después de todos los procesos, por ello reubicamos el volumen de los instrumentos dentro del tema.

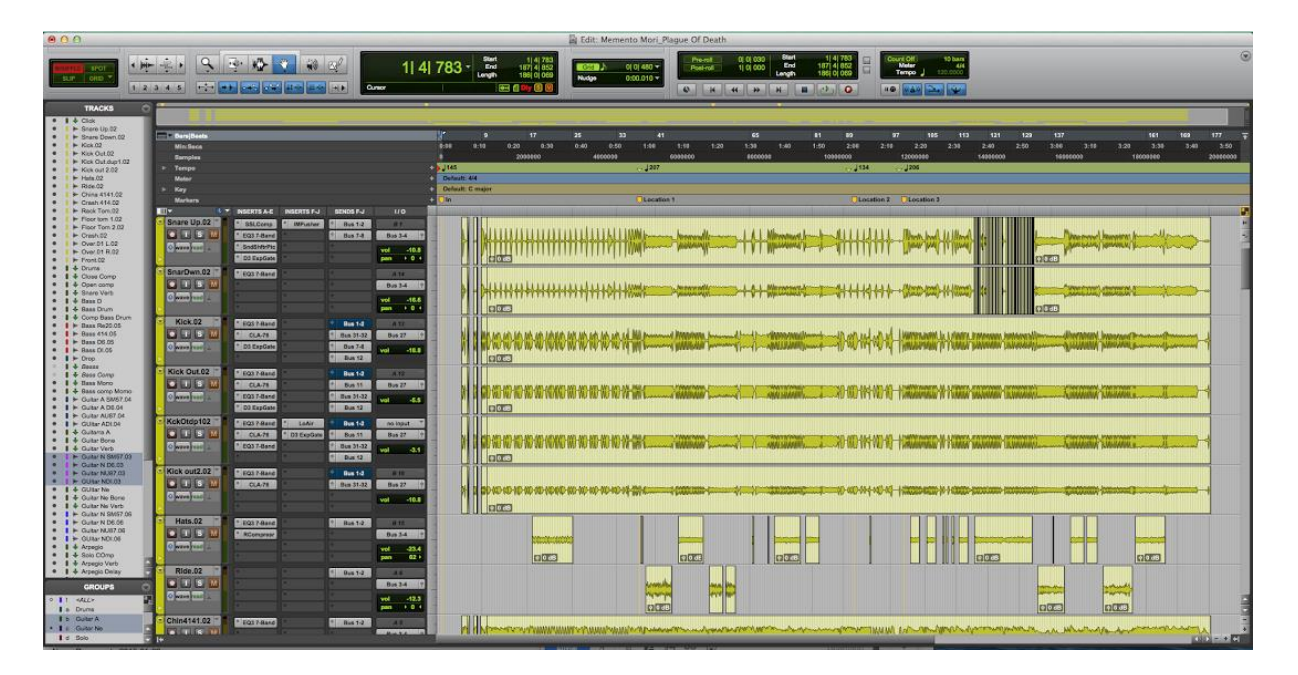

*Figura 11. Ventana de edición del tema editado*

|   |                                                             |                                                                         |                                                                                                    |                                                         | Pro Tools File Edit View Track. Clip Event AudioSuite Options Setup Window Marketplace Help    |                                                  |                                                                                      |                                                        |                                                        |                                                   |                                                            |                                                                                        |                                                                  |                                                                     |                                                            |                                                                                                    |                                                                  |                                                                          |                                                                   |                                                                                 |                                                          |                                                                      | $\circ$ 0 $\circ$ $\circ$ $\circ$ $\circ$ Fri5:15 PM Q $\equiv$ |                                                                                  |
|---|-------------------------------------------------------------|-------------------------------------------------------------------------|----------------------------------------------------------------------------------------------------|---------------------------------------------------------|------------------------------------------------------------------------------------------------|--------------------------------------------------|--------------------------------------------------------------------------------------|--------------------------------------------------------|--------------------------------------------------------|---------------------------------------------------|------------------------------------------------------------|----------------------------------------------------------------------------------------|------------------------------------------------------------------|---------------------------------------------------------------------|------------------------------------------------------------|----------------------------------------------------------------------------------------------------|------------------------------------------------------------------|--------------------------------------------------------------------------|-------------------------------------------------------------------|---------------------------------------------------------------------------------|----------------------------------------------------------|----------------------------------------------------------------------|-----------------------------------------------------------------|----------------------------------------------------------------------------------|
|   | 0.0.0<br>Mix: Memento Mori Plague Of Death                  |                                                                         |                                                                                                    |                                                         |                                                                                                |                                                  |                                                                                      |                                                        |                                                        |                                                   |                                                            |                                                                                        |                                                                  |                                                                     |                                                            |                                                                                                    |                                                                  |                                                                          |                                                                   |                                                                                 |                                                          |                                                                      |                                                                 |                                                                                  |
| э | <b>NSERTS A.E.</b><br>* D.Verk<br>" EQ3 7-Band              | <b>INSERTS A.E.</b>                                                     | <b>INSERTS A-E</b><br><b>CLATS</b><br>* EQ1 T-Dand<br>$"$ 03 Explore                                    | INSERTS A-E<br><b>CS</b><br>03 Explisive<br>Ryarb       | <b>INSERTS A-E</b><br><b>FIGST-Band</b><br>CLA.TO<br><sup>*</sup> D3 ComLin<br><b>ITREADIN</b> | <b>INSERTS A-E</b><br><b>FOXT-Band</b><br>CLA.TE | <b>INSERTBAE INSERTS AE</b><br>* FOX 7-Band<br>CLA-76                                | PSAT<br>* CG3 T-Band<br><b>CLA-TO</b><br>* (29004D140) | INSERTS A.E.<br>* Scott Miritian                       | <b>INSERTS A.E.</b><br><sup>n</sup> EQ3 T-Band    | <b>INSERTS A-E</b><br><b>CLA.TO</b><br>" EQ17-Band         | INSERTS A-E<br>FO3 T-Band<br>SSLComp                                                   | <b>INSERTS A E</b><br>FOST-Band<br>* SSLCorp                     | <b>INSERTS AIE</b><br>* EQ3 7-Band<br>* GSLComp                     | <b>NSERTS A-E</b>                                          | <b>INSERTSAE</b><br>* EQX 7-Band                                                                                                    | <b>INSERTS A E</b><br><b>CLAIN</b><br>* DGS 7-Band               | <b>INSERTS AVE</b><br><b>GVark</b><br>H-Delay<br><sup>*</sup> EQS 7-Band | <b>INSERTS AVE</b><br>EQS 7-Band<br>SSLComp                       | <b>INSERTS A-E</b><br>EQS T-Band<br>* SSLComp                                   | INSERTS A-E<br>* FOX 7-Band<br>* SSLComp                 | <b>INSERTS AVE</b>                                                   | <b>INSERTS AVE</b><br>* EQS 7-Band<br>* EQS T-Band              | INSERTS:<br>$A = 0.1$<br>$n$ rat 7-8<br>$"$ EQ3 7-B                              |
|   | <b>SENDS A-E</b>                                            | <b>SENDS A-E</b>                                                        | <b>SENDS A-E</b>                                                                                        | <b>SENDS A-E</b>                                        | <b>SENDS A-E</b>                                                                               | <b>BENDS A-E</b>                                 | SENDS A-E                                                                            | <b>BENDS A-E</b>                                       | SENDS A-E                                              | <b>BENDS A-E</b>                                  | <b>BENDS A-E</b>                                           | <b>BENDS A-E</b>                                                                       | <b>BENDS A-E</b>                                                 | <b>SENDS A-E</b>                                                    | <b>SENDS A-E</b>                                           | <b>BENDS A-E</b>                                                                                                    | <b>SENDS A-E</b>                                                 | <b>SENDS A-E</b>                                                         | <b>SENDS A-E</b>                                                  | <b>BENDS A-E</b>                                                                | <b>SENDS A-E</b>                                         | <b>SENDS A-E</b>                                                     | <b>SENDS A-E</b>                                                | <b>SENDS A</b>                                                                   |
|   | 1/9<br><b>But 7-6</b><br>A14<br><b>AUTO</b><br><b>MAYAR</b> | $\mathbf{u}$<br><b>But 27</b><br>$A1-1$<br><b>AUTO</b><br>and to recard | $\overline{110}$<br>Ban 31-32<br>A <sub>14</sub><br><b>AUTO</b><br>auto read                            | 110<br>Bas 12 "<br>$A34$ +<br><b>AUTO</b><br>auto raint | 170<br>$-200$<br>Dan 1<br><b>AUTO</b><br>mits raid.                                            | $110 -$<br><b>TAXES</b><br>Bat ?<br>auto rawl    | $\overline{110}$<br>$-211$<br>$-0.01$ $-1$<br><b>AUTO</b><br><b>And to recard :-</b> | 110<br>$-0.11$<br>Das 1<br><b>AUTO</b><br>auto rand    | 170<br>$A$ and $A$<br>$D=1$<br><b>AUTO</b><br>mitorand | 1/9<br>Bat.<br>AND<br><b>AUTO</b><br>mitoreast    | 110<br>Bas 21<br>Aliz<br><b>AUTO</b><br><b>Multip mead</b> | 110<br><b>ATE</b><br>Don 15-14 9<br><b>AUTO</b><br>appress!                            | 170<br>$-41$<br>Bus 13-14 19<br><b>AUTO</b><br>mitte rend        | 170<br>$\sim \Lambda$ 13<br>Due 13-14 9<br><b>AUTO</b><br>m/to rand | 110<br>$ n2$<br>Dun 13-14 9<br><b>AUTO</b><br>mitorand.    | $\overline{110}$<br>Bas 13-14<br>A14<br><b>AUTO</b><br>auto read                                                                                                    | $\frac{1}{2}$<br>Bas 17-18 *<br>A1.2<br><b>AUTO</b><br>mito rand | 110<br>Bak 21/22<br>AA<br>AUTO<br>auto read                              | 170<br><b>CARD IN</b><br>But 37-36 1<br>adorest <sub>o</sub>      | 110<br>$-411$<br>Dan 17-38 9<br>AUTO<br>mrlo rand                               | 110<br>$-411$<br>Ba 17-30 9<br><b>AUTO</b><br>writered." | 1/0<br>$-1880$<br>Das 27-38<br><b>AUTO</b><br>motornant              | 110<br><b>Bus 27-38</b><br>AM<br><b>AUTO</b><br>material 1      | 110<br><b>Bus 43-44</b><br>Atiz<br><b>AUTO</b><br><b><i><u>auto read</u></i></b> |
|   | <b>NO OTOVE</b><br>$\odot$ $\odot$<br>1100 1001             | <b>HILDREN</b><br>$\circ$<br>pan + 0 +                                  | re group.<br>$\circledcirc$<br>$+100 - 550 +$                                                           | ne group<br>$\odot$<br>1100 1001                        | no grove<br><b>D. 12</b>                                                                       | regress:<br><b>SUB EXP</b>                       | te group<br>$T_{\text{c}}$ $\Omega$                                                  | no group :<br><b>TELE</b>                              | <b>NO GRAVE</b><br><b>FB</b> 19                        | no group.<br>$\dot{\mathbf{\Theta}}$<br>pan + 6 + | negrasn.<br>O<br>pan $-1.0$ $+$                            | <b>B. Guitar A<sup>T</sup></b><br>$\odot$<br>pan 1100<br>$\overline{1}$ $\overline{2}$ | <b>B. Guitar A<sup>T</sup></b><br>$\circ$<br>pan (100<br>$T$ is: | <b>B. GUIMAT</b><br>$\odot$<br>pan (100<br>$\Box$                   | <b>B. Guitar A.T.</b><br>$\odot$<br>pan 1100<br><b>THE</b> | ro group.<br>$\circ$<br>100 100                                                                                                    | no gressi.<br>$\odot$<br>100 100                                 | co group<br>$\odot$ $\odot$<br>4100 100+                                 | <b>BIGURAY Na."</b><br>$\bullet$<br>pan 100+<br>$\overline{u}$ is | <b>C. Guitar Na."</b><br>$\odot$<br>рап. 100-<br>$\overline{11}$ $\overline{2}$ | a: Guitar Ne."<br>$\odot$<br>pan 100+<br>T <sub>0</sub>  | <b>B. Galler Ne."</b><br>$\mathbf{C}$<br>pan 100+<br>$T_{\rm s}$ is: | no group<br>$\circ$<br>4100 100+                                | no group.<br>$\circ$<br>$-100 - 10$                                              |
|   | $5 - 90$<br>Ē.                                              | <b>SCO</b><br><b>STI</b><br>ð                                           | 5.1M<br>g<br>Ė.                                                                                         | $3$ $M$                                                 | 5.14                                                                                           | $S$ $W$                                          | $S$ $M$                                                                              | $S$ $N$<br>ő.                                          | 5.44<br>ð                                              | <b>S (M)</b><br>×                                 | <b>BU 14</b><br>×                                          | $S$ $W$<br>٦                                                                           | 5                                                                | $S^2$ $M$                                                           | $s \leq r$<br>o.                                           | $\mathbf{E}$ $\mathbf{W}$                                                                                                    | $5$ $\sqrt{2}$                                                   | <b>S (W)</b>                                                             | 3                                                                 | $S$ $ W $                                                                       | $S$ $M$                                                  | $S$ M                                                                | <b>IS ISO</b>                                                   | ISI.                                                                             |
|   |                                                             | verke agen                                                              |                                                                                                    |                                                         | Ē,                                                                                             | ₿                                                | ▤<br>L                                                                               |                                                        | - 6 9994                                               | ₿<br>H                                            | ١                                                          | 1888.0                                                                                 | Ė,                                                               | Ē.<br><b>CONTRACTOR</b><br>in the                                   | E<br>Ë.                                                    | E.                                                                                                    | ٦                                                                | l                                                                        | $\frac{1}{1}$                                                     | F.                                                                              | Ö                                                        | Ē                                                                    | Ē<br>神道神社                                                       | H<br>计算计算法                                                                       |
| я | $-40$<br>vel                                                | 6.0<br><b>Vol.</b>                                                      | $-44$<br>vol.<br>Snare Verb Bass D Bass Drum CmpBsDrm BasRe20.05 Bass 414.05 Bass D6.05 Bass D1.05 Drop | vol +1.8                                                | vol 43.1<br>$2$ and $ b $                                                                      | vol. - 18.3<br>2.4011                            | $-41.3$<br>well.<br>$2 - 3 + 12$                                                     | -33.8<br><b>And</b><br>$2.90 - 12$                     | $vol = -2.0$<br>$20 - 12$                              | vol. - 13.7<br><b>JI</b>                          | vol 43.1<br>e.<br>- 1                                      | $-4.7$<br>vol<br>$2.0 - 1.2$                                                           | $-47$<br><b>vol</b><br>$2 - 96$ $12$                             | $-78$<br>vot.<br>$2 - 147$                                          | vel .<br>$-49.9$<br>0.011                                  | vol 43.8<br>e.<br>-1.<br>Bass Mono BascmpMm GIASM5704 GutrAD6.04 GtrAU87.04 GUItrADI.04 Guitarra A Guitar Bone Guitar Verb GINSM5703 GutrND6.03 GUItrND1.03 GUItrND1.03 GUItrN No. GuitarNe | vol. - 15.5<br>e<br>в                                            | sell.<br>$-4.6$                                                          | vol. 47.6<br>2.00111                                              | $-40.4$<br>vol.                                                                 | vol 21.0<br>$2 - 60$                                     | vol. -153<br>2.00012                                                 | vol 4.1                                                         | well.                                                                            |
|   |                                                             |                                                                         |                                                                                                    |                                                         |                                                                                                |                                                  |                                                                                      |                                                        |                                                        |                                                   |                                                            |                                                                                        |                                                                  |                                                                     |                                                            |                                                                                                    |                                                                  |                                                                          |                                                                   |                                                                                 |                                                          |                                                                      |                                                                 |                                                                                  |
|   |                                                             |                                                                         |                                                                                                    |                                                         |                                                                                                |                                                  |                                                                                      |                                                        |                                                        |                                                   |                                                            |                                                                                        |                                                                  |                                                                     |                                                            |                                                                                                    |                                                                  |                                                                          |                                                                   |                                                                                 |                                                          |                                                                      |                                                                 |                                                                                  |
|   | $10$ $m$                                                    |                                                                         |                                                                                                    |                                                         |                                                                                                |                                                  |                                                                                      |                                                        |                                                        |                                                   |                                                            |                                                                                        |                                                                  |                                                                     |                                                            |                                                                                                    |                                                                  |                                                                          |                                                                   |                                                                                 |                                                          |                                                                      |                                                                 |                                                                                  |

*Figura 12. Ventana de mezcla del tema editado*

Finalmente se toma la pista mezclada completamente y se la envía a la etapa de masterización donde se coloca un ecualizador para pulir las frecuencias que lo necesiten, después para complementar la mezcla se incluye un excitador armónico para resaltar frecuencias que pueden estar escondidas o muy detrás en la mezcla, para terminar el proceso de masterización se pone un maximizador que empuje todos los niveles de mezcla hacia arriba, y con esto se da por finalizado el proceso de postproducción de audio estéreo.

#### 3.4.2. Edición de video

El video es la parte que más atención requiere, esto porque se ha demostrado que los videos suelen llamar más la atención que la música en si, por ello cuidar este aspecto es de vital importancia para el proyecto, en este punto el video fue grabado y se debe comenzar seleccionando las tomas que se utilizaran en el video final, vale la pena recalcar que al ser un video 360 se debe tener más cuidado con el cambio de tomas por cualquier tipo de cambio de color o de movimiento que pueda hacer del video cortado por ello es preferible utilizar tomas completas de la interpretación.

También teniendo en cuenta que la toma es esférica total existe el problema de que se ve en cámara el pedestal donde está la cámara, por ello se tomó la decisión de colocar un parche con el logo de la banda en la parte inferior para cubrir el pedestal, para poder colocar un parche circular en un video 360 se debe pensar en cómo se va a codificar esa imagen porque en todas las etapas de edición, ya sea de video o de audio, son de formato plano y una vez finalizado y subido a las plataformas de reproducción el video se cierra en formato de esfera y por ende la imagen también por ello la imagen debe tener la siguiente forma:

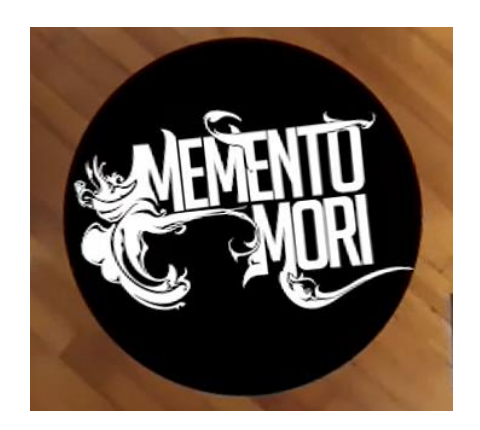

*Figura 13. Logo para parche de la banda*

Con el logo colocado en su lugar y el clip editado, se procede a realizar corrección de color, puesto que el video fue grabado con luces cálidas se optó por dar una corrección de color frío a la imagen para aportar al concepto del video.

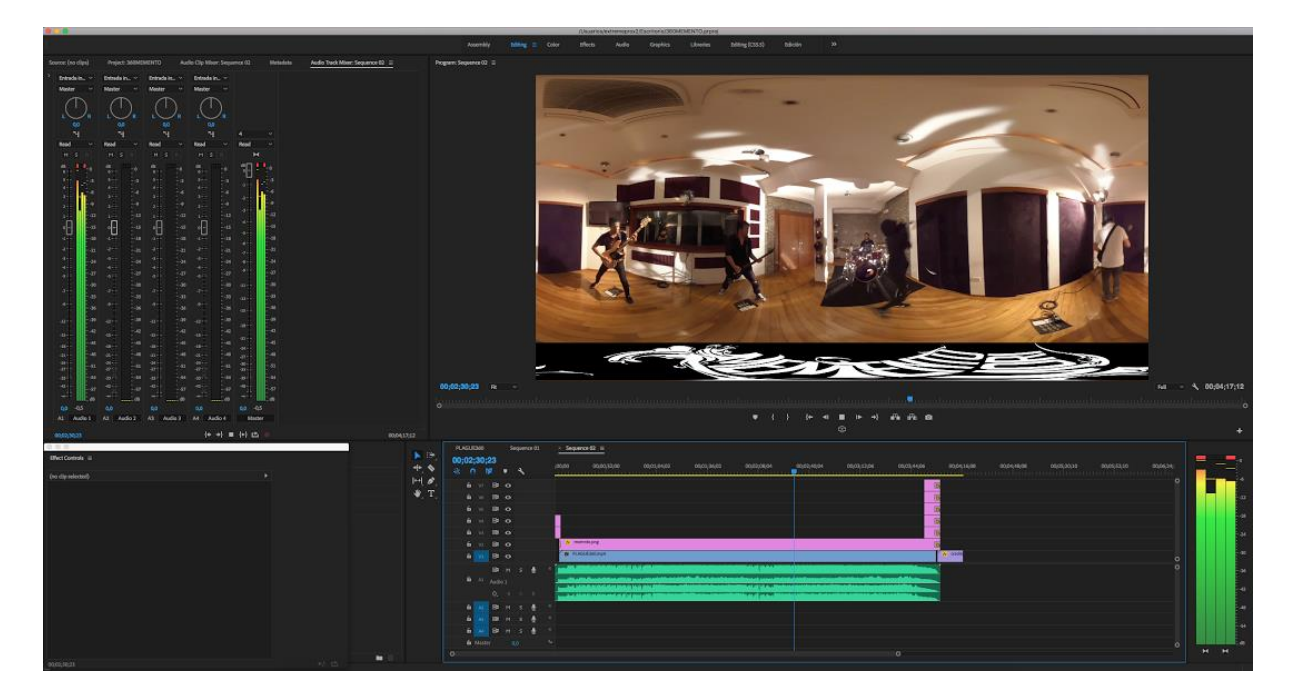

*Figura 14. Ventana de edición del video*

Una vez terminado el proceso de colorización y corrección, se considera necesario el colocar ciertas ayudas visuales como es el caso del intro donde se usa el logo de la banda y el nombre del tema para informar al espectador, para ello se coloca la siguiente imagen en la primera pantalla.

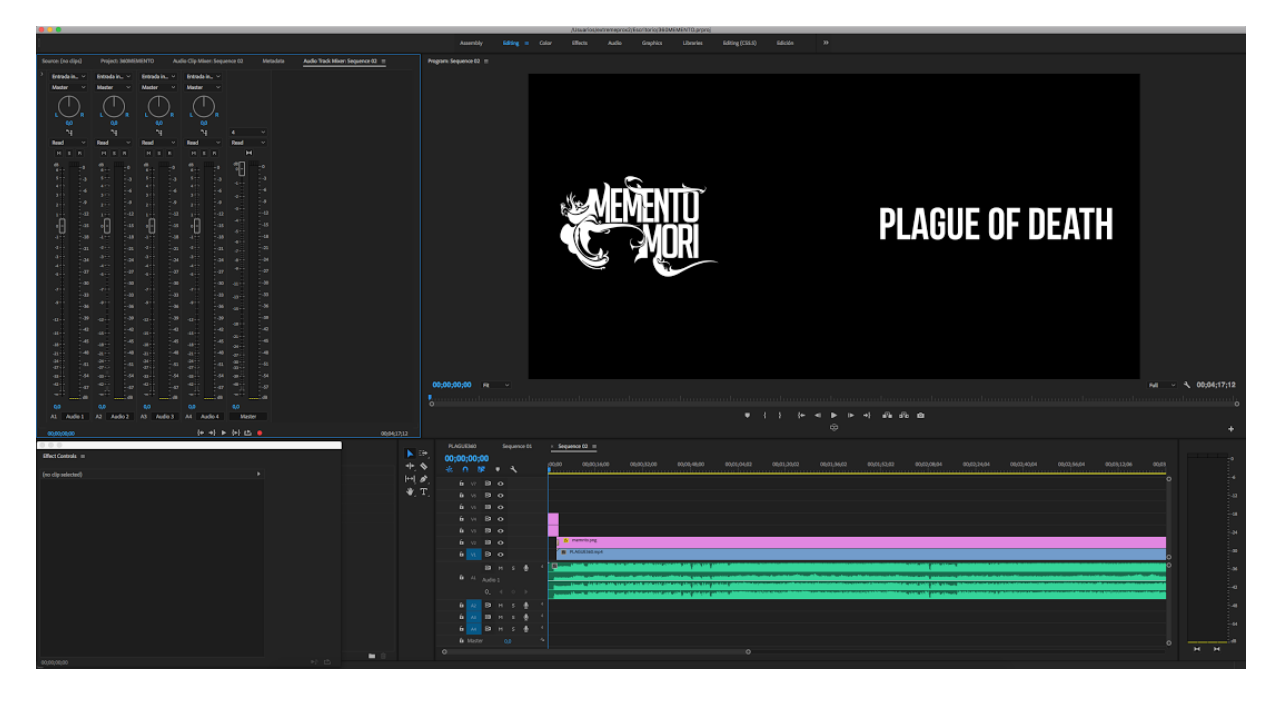

*Figura 15. Edición del intro de video*

Con el intro colocado se consideró necesario colocar un reconocimiento a los artistas involucrados en el tema musical, por ello justo antes de finalizar el video se ponen los nombres de cada uno para dar crédito.

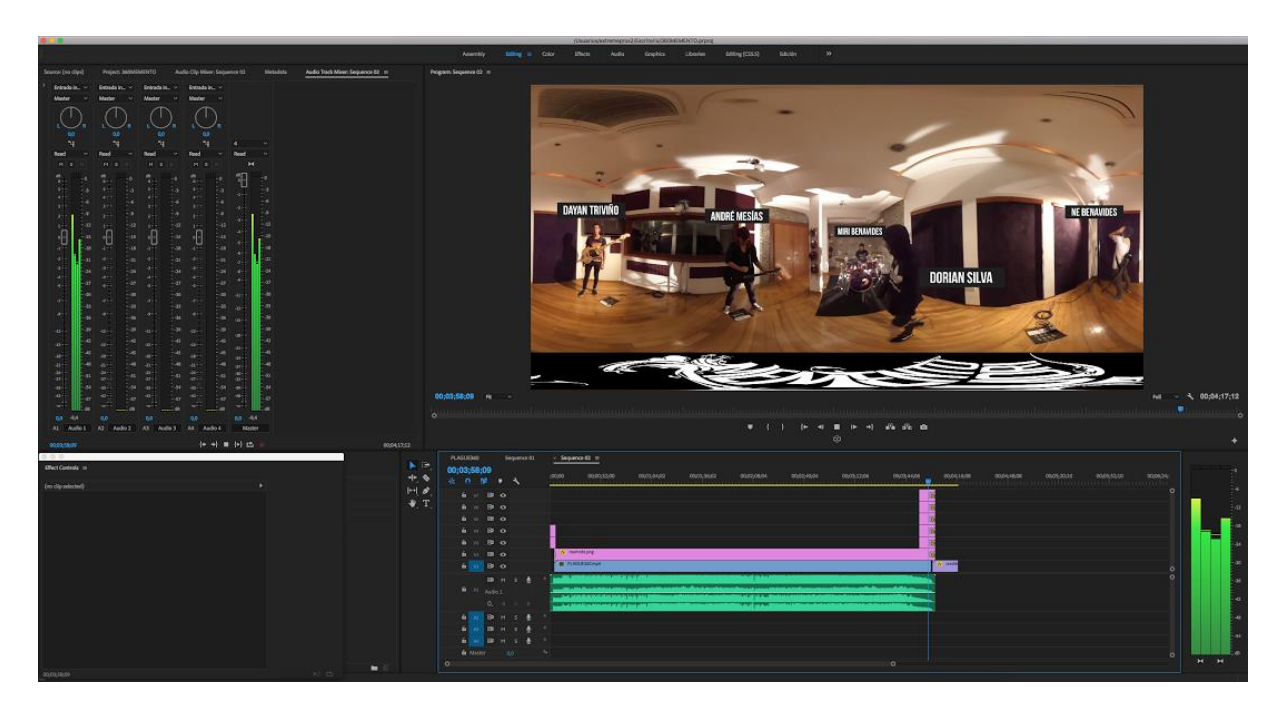

*Figura 16. Etiquetado de músicos*

Para finalizar se genera una imagen de créditos como agradecimiento a los involucrados en el proyecto, la cual se adjunta al final del video durante un tiempo prudente para que el espectador tenga la oportunidad de leer todos los nombres presentes en el video.

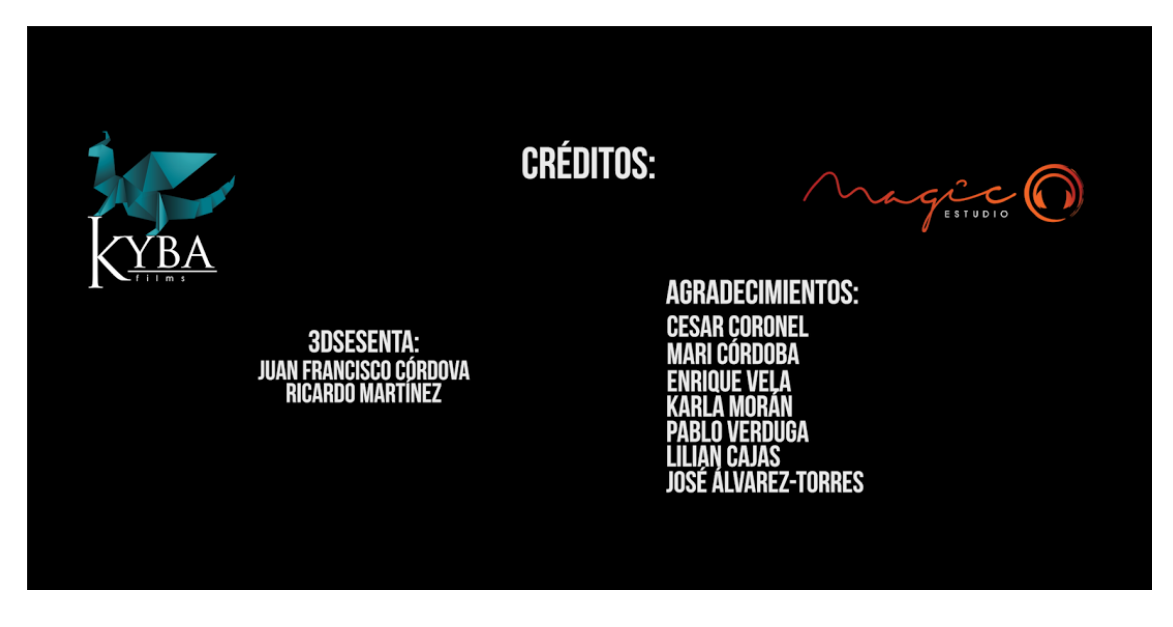

*Figura 17. Créditos finales del video*

Con eso se da por terminado el proceso de edición de video, se genera un archivo mpeg-4, el cual es el formato compatible para los videos en las plataformas digitales de reproducción, y se pasa a la siguiente etapa.

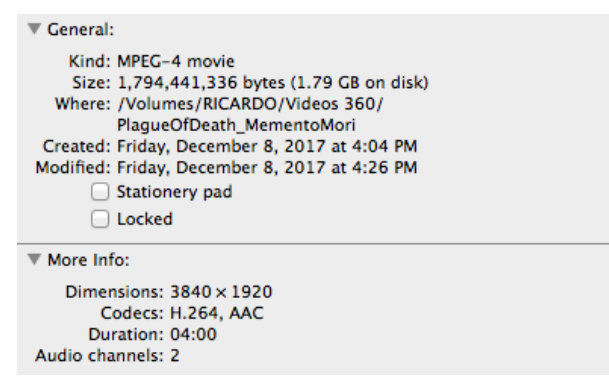

*Figura 18. Información del video finalizado* 

#### 3.4.3. Sincronización completa

Con el video y el audio listo, solo queda la parte crucial del proyecto, la sincronización, se debe conocer muy bien el punto donde se va a colocar cada elemento de la mezcla, para iniciar esta etapa se debe tener la mezcla final de cada instrumento en pistas separadas, es decir por *stems* estéreo*,* con todos los efectos activos en la mezcla para poder ir insertando uno a uno en el video, cada pista de audio debe contar con un canal especial en el programa, el cual se denomina *Quad*, este es un canal que cuenta con cuatro salidas las cuales están distribuidas en el espacios izquierda, derecha, izquierda atrás y derecha atrás, esto permite ubicar al instrumento en la posición adecuada.

Este proceso se lo denomina *UpMix Stereo to quad*, esto se logra con la implementación del *Plug-in* denominado *360pan AudioEase,* el cual permite usar audios estéreo y reproducirlos en cuatro canales.

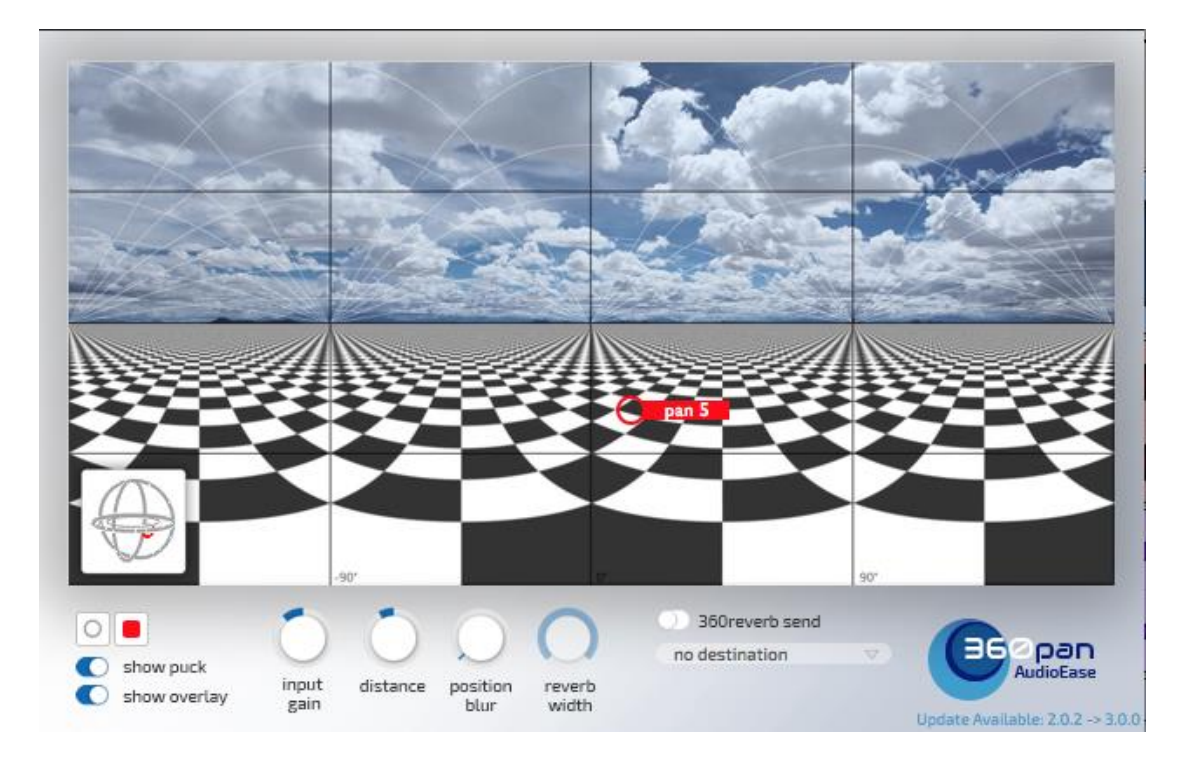

*Figura 19. Plug-in 360pan AudioEase*

Para poder ubicar los instrumentos dentro de la mezcla 360 se debe cambiar la ubicación de la pista dentro de la mezcla con el círculo rojo el lugar exacto donde se encuentra el instrumento.

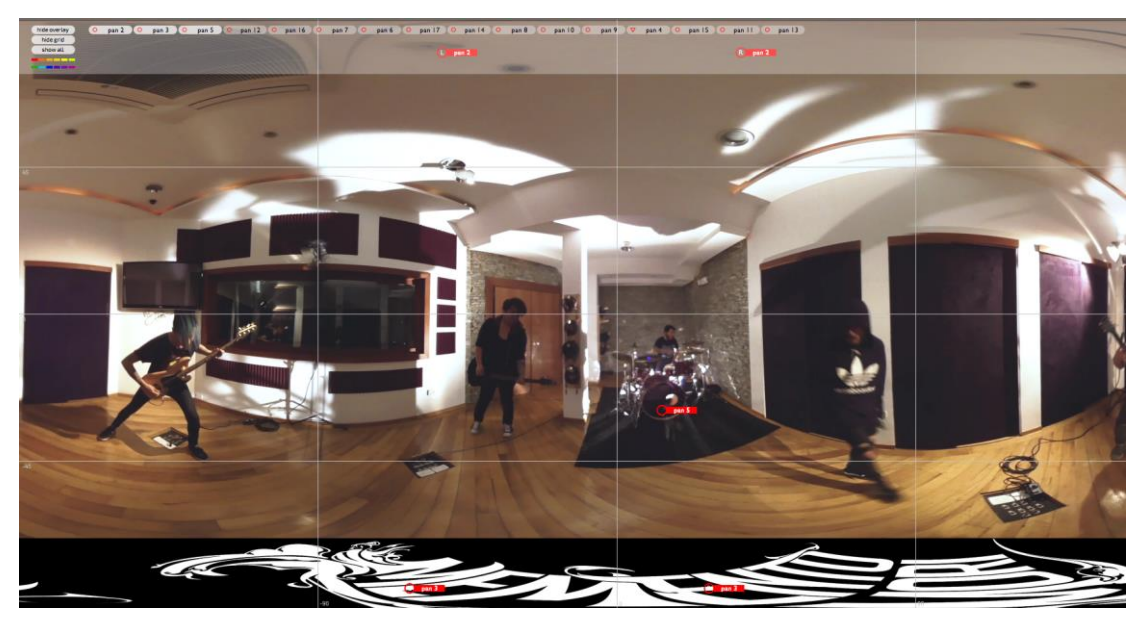

*Figura 20. Control de posición del Plug-in* 

Este proceso se repite en cada instrumento presente en la mezcla, para lograrlo se utiliza el video final puesto como referencia, se suele colocar un monitor de referencia de audio, que para este caso se utilizó el *360monitor AudioEase,* con él podemos colocar el audio en su posición de manera visual, la utilidad del monitor es que nos permite cerrar la esfera y podemos ver el video de una manera muy parecida a como se ve en la plataforma YouTube.

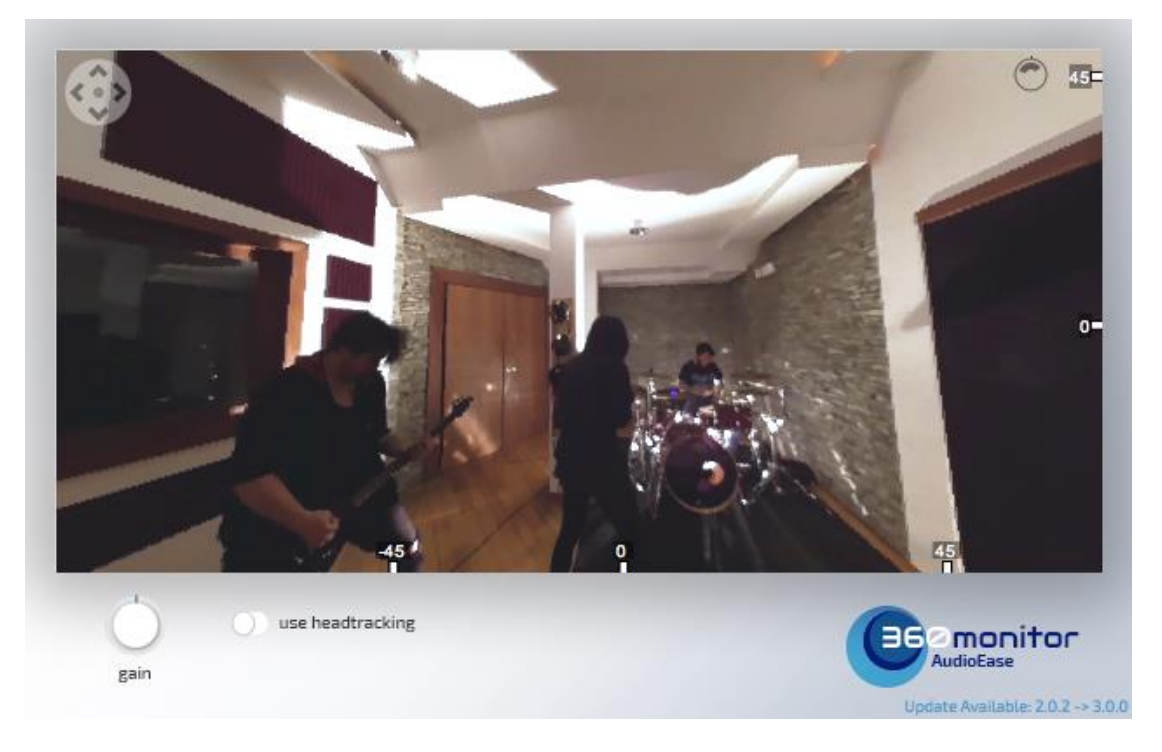

*Figura 21. Ventana de previzualización del video* 

El último paso de la sonorización del video es el vocalista. El vocalista en especial tiene mucha libertad de movimiento por ello se debe automatizar los paneos de audio, para lograrlo utilizamos el modo *write* de automatización que nos ofrece *protools* y trazamos el paneo que realiza el vocalista, a pesar que el audio está grabado de manera binaural, se debe contar con ambos métodos, puesto que la cabeza binaural solo da impresión de derecha, izquierda y atrás, por ello se utiliza las dos pistas.

| AA                                                                                                    | $\left  \mathbf{H} \right $ and $\left  \mathbf{H} \right $<br>$\mathbf{a}$<br>$-4$<br>즧<br>$+3$<br>4 | Edit: untitled<br>$\odot$<br>1:13:557                                                                                                    |
|----------------------------------------------------------------------------------------------------|----------------------------------------------------------------------------------------------------|----------------------------------------------------------------------------------------------------|
| <b><i>USBLE</i></b> SHOT<br><b>EXP</b> ROOM                                                                                                    | $-40$ H $-$<br><b>The late and</b><br><b>All Alamades</b><br><b>EXA</b><br>i da                       | <b>Bart</b><br>Length<br>$1:13.557 -$<br>$0.01.000 =$<br>OM <sub>2</sub><br>0:00:000<br>$0:00.010 =$<br>Nudge<br><b>Bald</b><br>$H = H$ $H = H$<br><b>Current</b><br><b>TO BY</b>                                                                                                    |
| <b>TRACKS</b><br>$-187300$                                                                                                    |                                                                                                    |                                                                                                    |
| <b>C I X Mont</b><br>$\bullet$ $\bullet$ PMO1<br>$-1 + 1012$                                                                                                    | <b>Barn/Beets</b><br><b>MiniSeco</b>                                                                  | 33<br>49<br>57<br>97<br>105<br>$+12.7$<br>×<br>$\mathbf{r}$<br>T<br>25<br><b>SET</b><br>45<br>$\overline{\phantom{1}}$<br>33 <sup>o</sup><br><b>TE</b><br><b>USI</b><br><b>Part Li</b><br>13:20<br>230.<br>2.48<br>3.30<br>3.48<br>0:10 0:20<br> 0.48 <br>0.50<br>1.40<br>1:30 1:40<br>1:14<br>2.10<br>2:10<br>2:58<br>3.09.<br>3.10<br>3.20<br>3.50<br>$0.00 -$<br>220 |
| $-1$ $+$ $1121$<br>$-1 + 12001$<br>$+ 1 + Ax2$<br>$-14A+1$                                                                                                    | Fast+Frames<br><b>Terrori</b><br><b>Matar</b>                                                         | 110+50<br>$359+00$<br>10 <sup>o</sup><br>$26 - 00$<br>60+00<br>80+00<br>140+80<br>178+00<br>$200 + 00$<br>$238 - 00$<br>260+00<br>$200 + 00$<br>$320 + 60$<br><b>STAR</b><br><b>Default: AN</b>                                                                                                    |
| $+$ $+$ $PQ$ (R)<br>$-1$ $\vdash$ PigSn<br>$\bullet$ <b>I</b> $\vdash$ PaT <sub>m</sub>                                                                                                   | Chards<br><b>Markers</b>                                                                              |                                                                                                    |
| $-1+Pym$<br><b>THE</b><br>$-1$ in $1$ in $1$<br>$\bullet$ $\bullet$ $\bullet$ $PQCL$<br>$\bullet$ $I \vdash PyC$ .                                                                        | <b>A PISCRISAC SINOSAC</b><br>1/2<br>Master 1<br>Quad<br>volume                                       |                                                                                                    |
| $-1$ $+$ PCO2<br>$\bullet$ 1 + PigO-<br>$+1$ $+$ $P(fn)$                                                                                                    | $vol$ $0.0$<br>O MAIN FAIRE                                                                           |                                                                                                    |
| $\begin{array}{c}\bullet\ \bullet\ \bullet\ \bullet\ \text{POR} \\ \bullet\ \bullet\ \bullet\ \text{POR}\end{array}$<br>$\bullet$ $\bullet$ $\bullet$ POTR<br>$\bullet$   $\bullet$ PagSL | PLAGU3601<br>Analog 3-4                                                                               | <b>PLAGUE 360 COFY</b>                                                                                                    |
|                                                                                                    | $T$ $T$ $T$<br>no autout<br>waveform<br>well 0.0<br>dys. Hall St                                      |                                                                                                    |
|                                                                                                    | MM POO 2<br><b>P.I. 185pet</b><br>Analog 5-6                                                          | <b>PECKE</b><br>Memento Mort_Plague Of Death Mix2                                                                                                    |
|                                                                                                    | $T$ $S$ $M$<br>Quad<br>waveton<br>well 0.0                                                            |                                                                                                    |
|                                                                                                    | <b>AVAIL PANEL T</b><br><b>MM_POD21</b><br><b>* 335pay -</b><br>Analog 5-6                            | 2008<br>Memento Mori Plaque Of Death Mix2                                                                                                    |
|                                                                                                    | $\bullet$ $\bullet$ $\bullet$<br>Qual<br>weedcen<br><b>AND ART</b>                                    |                                                                                                    |
|                                                                                                    | dyn. James<br>PLAGU3601 *                                                                             | 008                                                                                                    |
|                                                                                                    | <b>P. Stillen I</b><br>Analog 1-2<br>$\bullet$ TS M<br>Coad<br>waveform<br>$-40$                      | <b>PlagueVox</b>                                                                                                    |
|                                                                                                    | <b>WAN</b> Linch                                                                                      | poco                                                                                                    |
|                                                                                                    | 360pan (fx a)<br>Lett-Right R                                                                         | monin/ vm                                                                                                    |
| GROUPS O<br>$\circ$ 11 $\leq$ 11 $\circ$                                                                                                    |                                                                                                    |                                                                                                    |
|                                                                                                    | Aux2<br><b>F. Steven</b><br>Quid<br>$E_{\rm H}$<br>Qued 2                                             |                                                                                                    |
|                                                                                                    | votene<br>ard 0.0<br><b>Cauto read : 2</b>                                                            | $(111) - 121$                                                                                                    |

*Figura 22. Ventana de automatización del video*

Los parámetros que se deben tener en cuenta en la automatización son las ganancias en cada canal de salida, con el *plug-in* insertado en el canal del vocalista se abre la ventana de automatización y se activa los parámetros de ganancia.

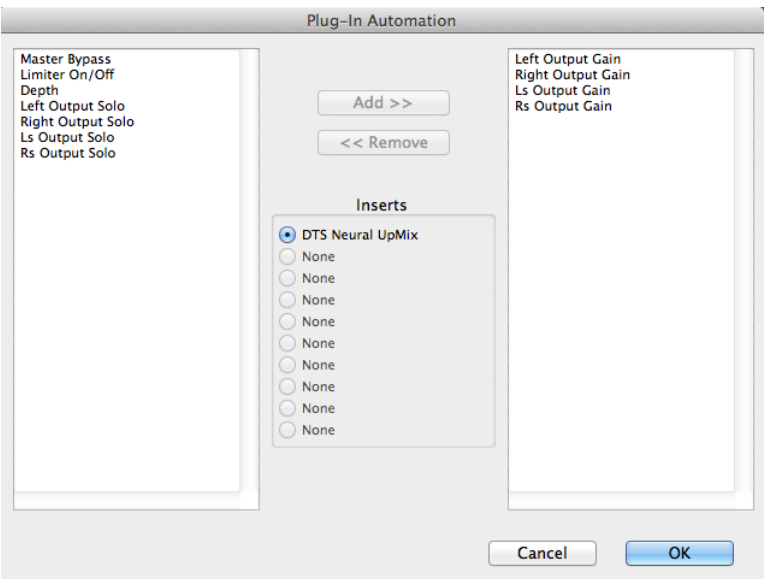

*Figura 23. Ventana de automatización del plug-in* 

Con la automatización de la voz terminada y la sonorización 360 completa, el siguiente paso es el exportar la pista en un archivo *.WAV* de 4 canales para poder inyectar este audio al video, a pesar de que *protools* es un programa diseñado para audio no es tan amigable cuando se trata de formatos de audio poco convencionales, para realizar un *bounce* de cuatro canales se debe crear una salida compatible con este formato, esto se logra en el menú herramientas, en la pestaña I/O creamos una salida con 4 canales los cuales deben estar asignados a las salidas reales de la interfaz de audio, después nos dirigimos a la pestaña bus del menú y activamos la salida cuadrafónica, vale la pena recalcar que este tipo de salida solo es compatible con sistemas HD.

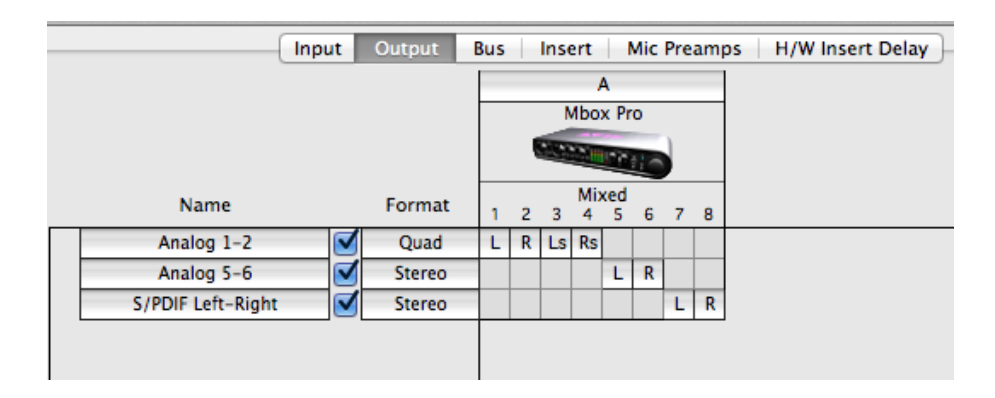

*Figura 24. Ventana Output de Protools*

Con la salida creada podemos realizar un *bounce to disk* el cual nos entrega un *.WAV* de 4 canales listo para colocar en el video.

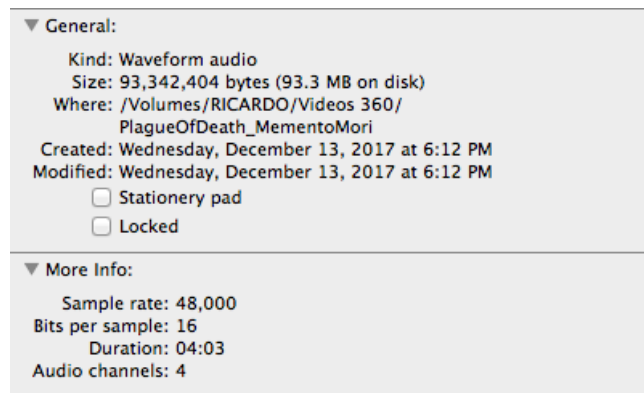

*Figura 25.* Información de la pista finalizada

Para poder unir el audio con el video se debe utilizar un código de programación el cual sume el audio en el video, para ello principalmente se debe entender cuáles son los cuadrantes del video, se divide las dimensiones horizontales, las cuales para este caso es 3840 pixeles, que fragmentado en 4 secciones obtenemos que cada sección tiene un valor de 960 pixeles, con este dato podemos decir que la distribución de audios será delimitado de 0 a 960 primer canal de audio, de 961 a 1920 segundo canal de audio, de 1921 a 2880 tercer canal de audio y de 2881 a 3840 cuarto canal de audio*.*

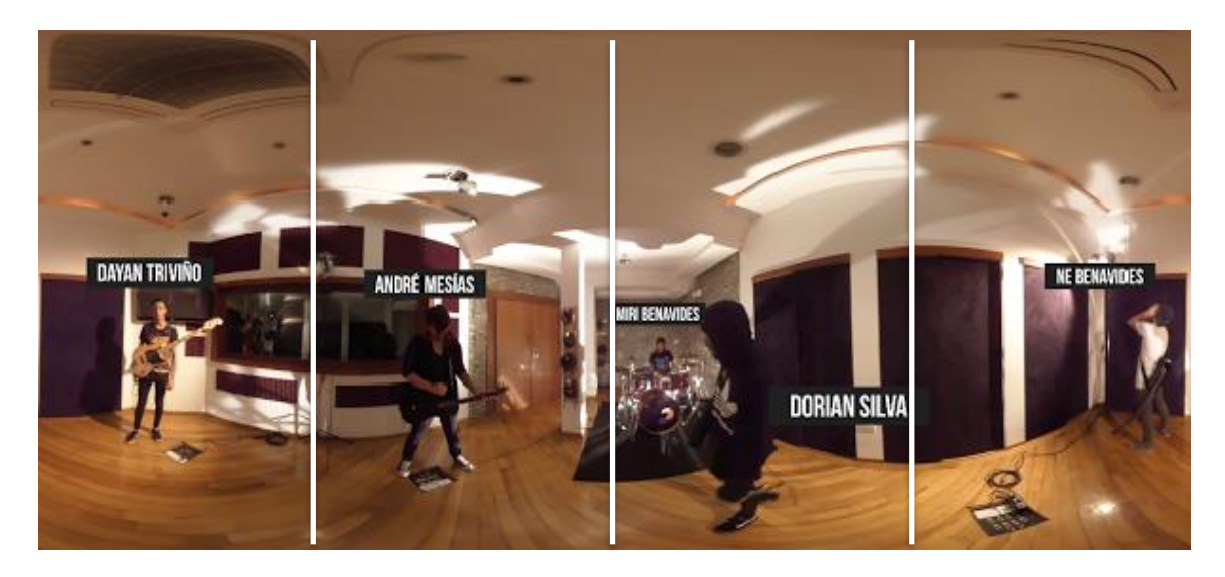

*Figura 26.* Distribución de canales en el video

Una vez entendido el proceso de asignación de canales procedemos a la inserción de audio en el video, para esto se utiliza el programa *Adobe Premiere 2017*, este programa desde la versión 2017 cuenta con una opción para video y audio en realidad virtual, por ello cuenta con la opción de crear proyectos con sonido ambisonico y con video esférico, para ello iniciamos creando un proyecto con las configuraciones normales de audio y video, una vez dentro de la ventana de edición creamos una nueva secuencia en la barra de tareas y una vez lanzado el cuadro de dialogo que genera el programa.

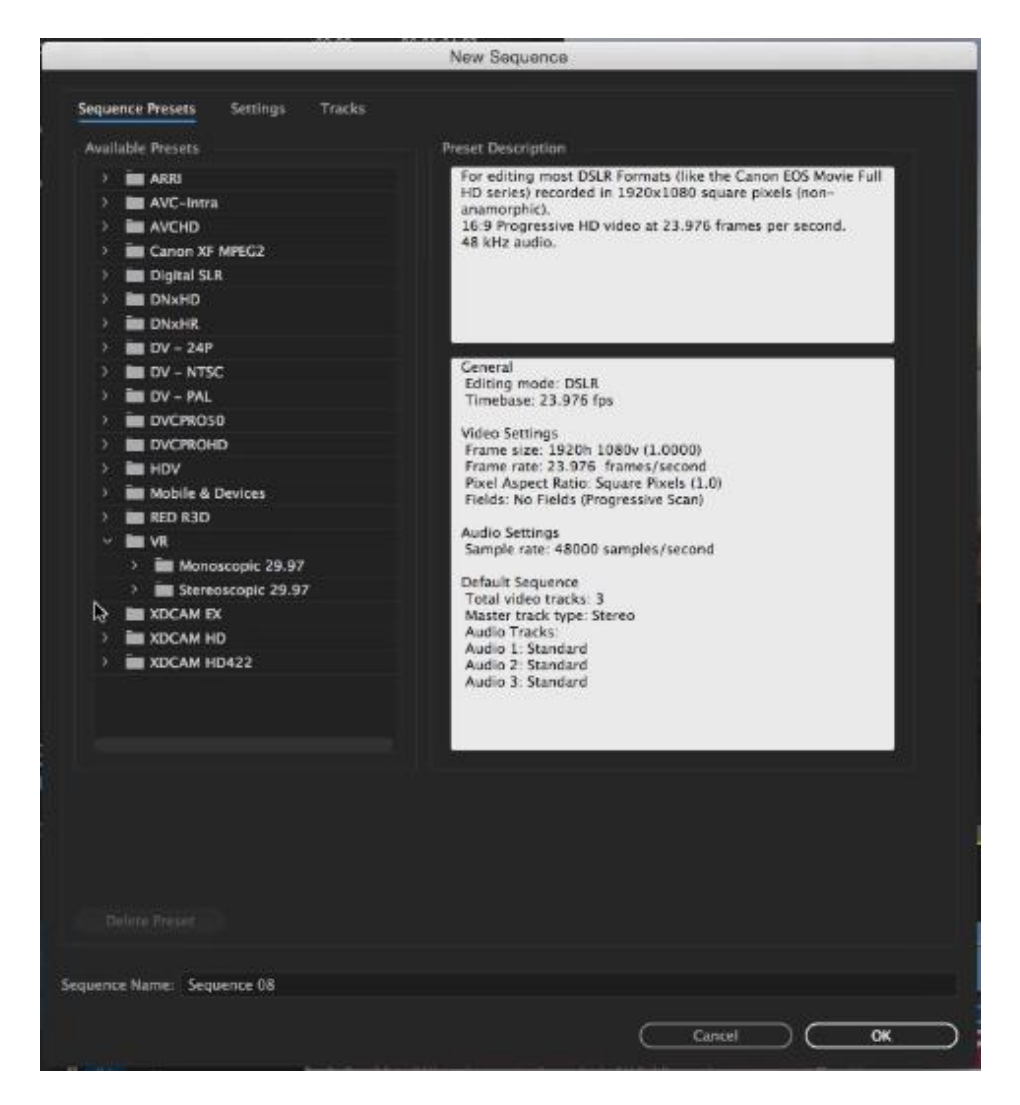

*Figura 27.* Ventana de plantillas de video

Como se puede observar el programa cuenta con plantillas que permiten crear sesiones con las configuraciones básicas que los audios en realidad virtual necesitan para funcionar.

Posteriormente usamos la ventana de *Tracks* para configurar el número de canales que deberá tener cada canal de audio.

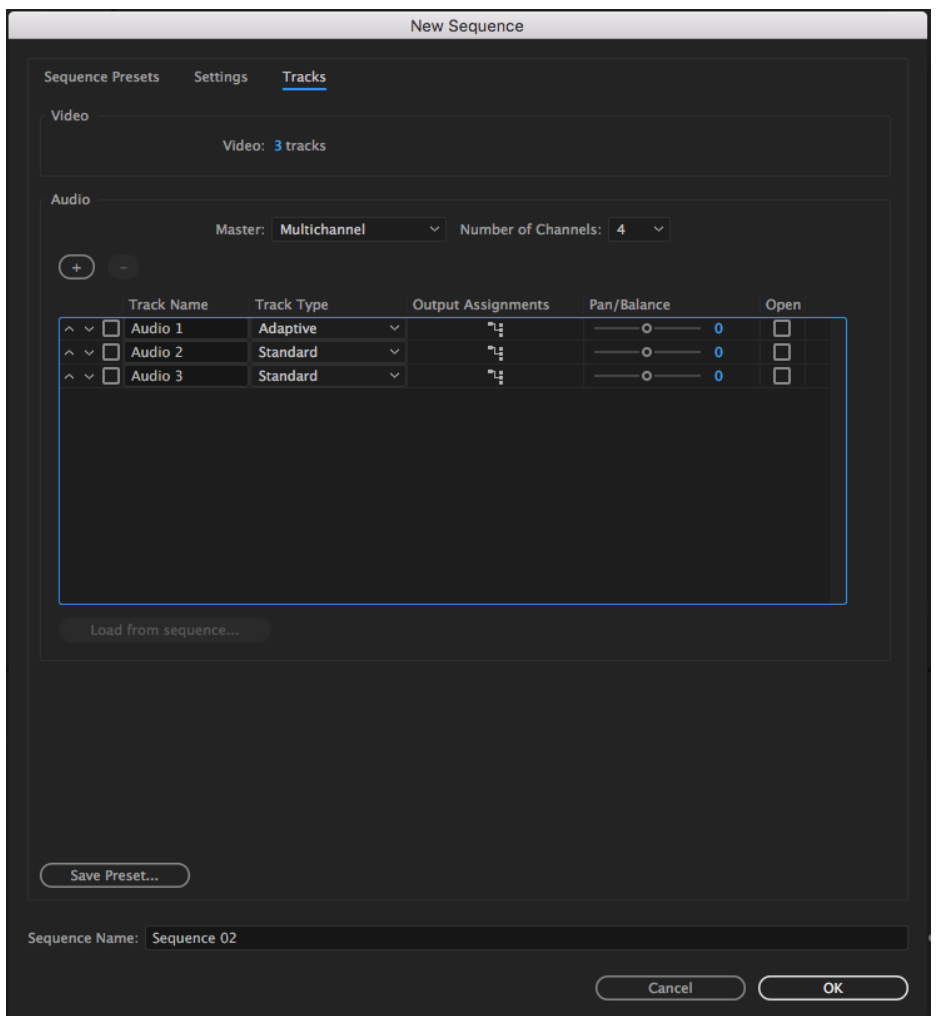

*Figura 28.* Ventana de configuración de audio

Configuramos la salida master a 4 canales y colocamos el primer *track* de audio en adaptativo para que este cambie según el archivo que se importe a la sesión.

Con estas configuraciones realizadas podemos avanzar a importar el video y el audio al programa y automáticamente este entiende que son 360.

| PLAGUEIMO<br>Sequence 01             |       | > Sequence 02 m                  |                            |          |           |             |           |             |                                           |          |           |         |   |   |
|--------------------------------------|-------|----------------------------------|----------------------------|----------|-----------|-------------|-----------|-------------|-------------------------------------------|----------|-----------|---------|---|---|
| 00;03;58;09                          | 30.00 | 000030.00                        | 00/03/04/02<br>00:03:36:02 | 00020604 | 0082/4804 | 00,03,12,06 | 0303,4406 | 00,00,16,08 | 0004-0808<br>mana kana madamana dan manda | 08092010 | 0005/5210 | 000624  |   |   |
| $6$ $\vee$ $8$ $\circ$               |       |                                  |                            |          |           |             |           |             |                                           |          |           | $\circ$ |   |   |
| $8 \times 80$                        |       |                                  |                            |          |           |             |           |             |                                           |          |           |         |   |   |
| $n = 10$                             |       |                                  |                            |          |           |             |           |             |                                           |          |           |         |   |   |
| 6 H B O                              |       |                                  |                            |          |           |             |           |             |                                           |          |           |         |   |   |
| 8 10 B O                             |       |                                  |                            |          |           |             |           |             |                                           |          |           |         |   |   |
| 6 u 19 o                             |       | A montegrig                      |                            |          |           |             |           |             |                                           |          |           |         |   |   |
| $610$ B $0$                          |       | <b>B</b> PLAGUEDIDINAL           |                            |          |           |             |           | N order     |                                           |          |           |         |   |   |
| 排列文書                                 |       |                                  |                            |          |           |             |           |             |                                           |          |           |         |   |   |
| 6 Al Audio 1                         |       | <b>Said Manufacturers</b>        |                            |          |           |             |           |             |                                           |          |           |         |   |   |
| $0, -1, 0, 1$                        |       | الأنام استعادتك لمتخلفات والتراث |                            |          |           |             |           |             |                                           |          |           |         |   |   |
| $6 - R$<br><b>B</b> H S              | ٠     |                                  |                            |          |           |             |           |             |                                           |          |           |         |   |   |
| 61<br>$\blacksquare$<br>$\mathbb{R}$ |       |                                  |                            |          |           |             |           |             |                                           |          |           |         |   |   |
| ы<br>$\overline{a}$                  |       |                                  |                            |          |           |             |           |             |                                           |          |           |         |   |   |
| <b><i>B Mister</i></b><br>40         | ٠     |                                  |                            |          |           |             |           |             |                                           |          |           |         |   |   |
|                                      |       |                                  |                            |          |           |             | ۰         |             |                                           |          |           |         | м | м |
|                                      |       |                                  |                            |          |           |             |           |             |                                           |          |           |         |   |   |

*Figura 29.* Ventana de edición de Premiere

Se puede observar que el canal de salida tiene cuatro barras de medición de audio.

Finalmente se realiza la exportación, el video debe ser en formato H.264, el cual es el códec del mp4 y con audio sin compresión.

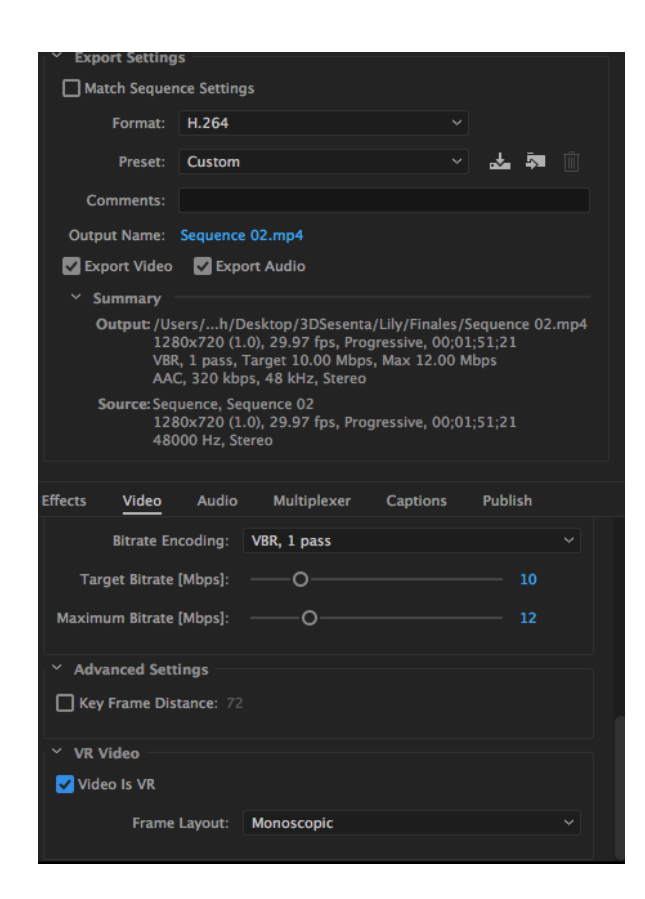

*Figura 30.* Ventana de exportación

Así se obtiene el archivo de audio y video para videos de realidad virtual. Antes de subir se debe crear una cuenta en *Youtube,* pasar el video por un inyector de metadatos para que la plataforma entienda que hacer con el video, este programa te lo proporciona *Youtube* de forma gratuita, y te ofrecen una explicación detallada de cómo utilizar este programa.

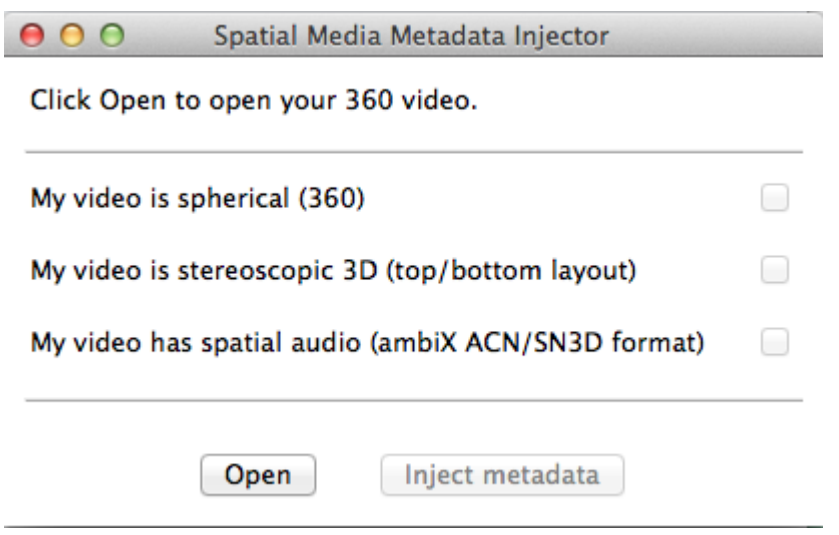

*Figura 31.* Ventana inicial del inyector de metadatos

*Una vez subido el video en el programa, este deberá activar un visto en las cualidades que tiene el video, para este video pudimos observar que los pone en video esférico y audio espacial, esto es correcto pues es lo que queremos lograr, finalmente ponemos Inject metadata, y ahora Youtube entiende que se debe hacer con este video.*

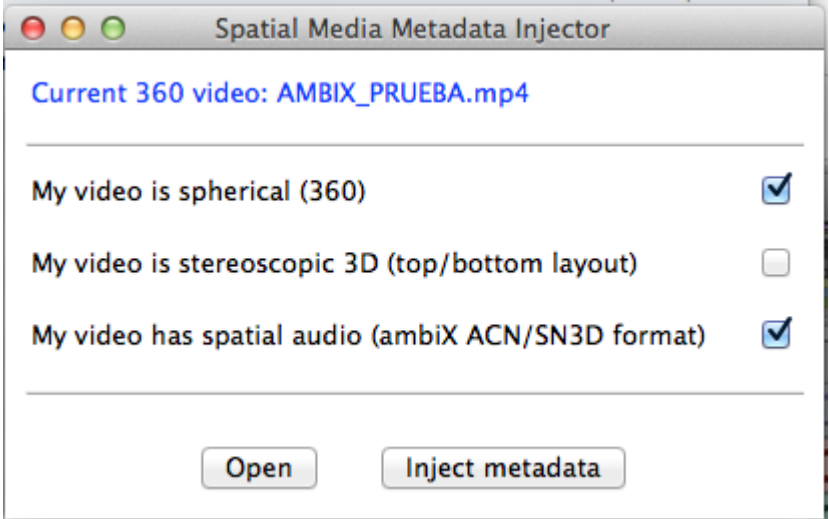

*Figura 32.* Ventana de verificación de metadatos incluidos en el video

#### 3.4.4. Normalización de niveles

La etapa de masterización se puede considerar como una de las más cortas del proceso, aunque se tuvo que tomar una decisión importante, realizar la masterización en la mezcla plana y luego importar los audios masterizados a la sonorización, ó, importar los audios mezclados únicamente y luego masterizar desde la sonorización, esta decisión se basó en la capacidad de los *plug-ins* de masterizar audio en 4 canales, teniendo a disposición uno capaz de realizar la masterización en cuatro canales se optó por realizarla después de la sonorización.

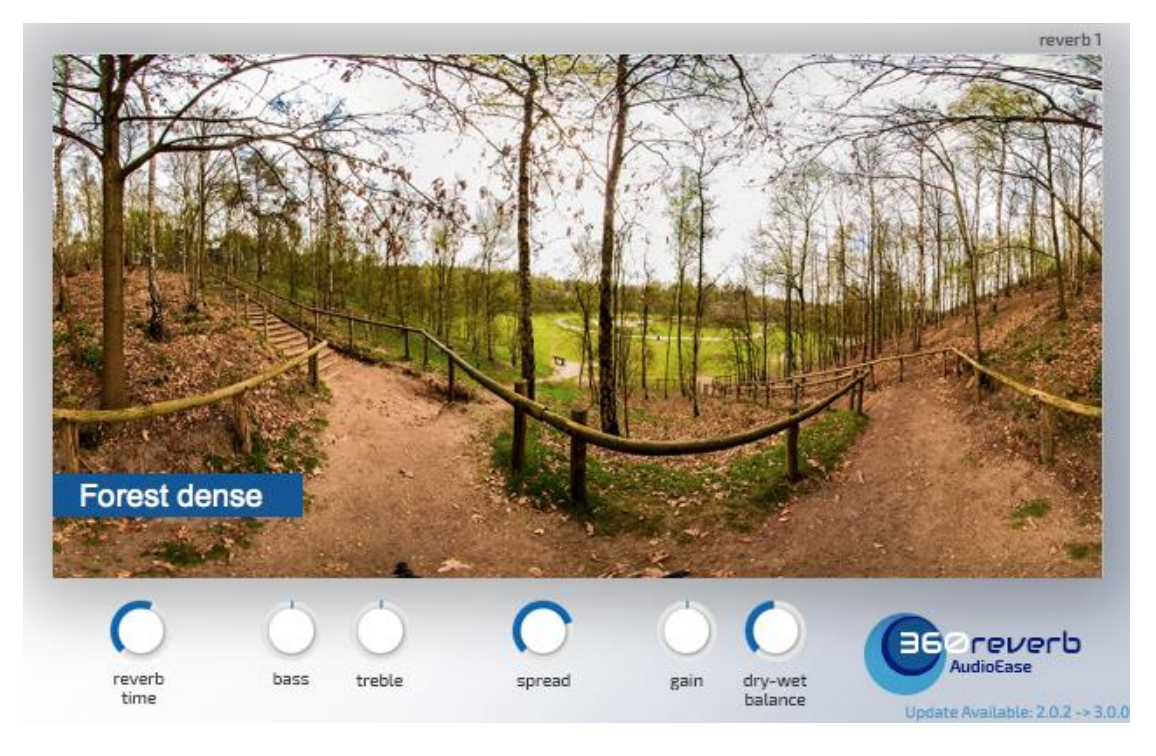

*Figura 33.* Ventana de reverberación del video

La masterización se basó en colocar una reverberación que simula el cuarto, para esto se utilizó un efecto de la casa EASE Audio, la cual utiliza convolución en tiempo real de cuartos grabados previamente, se ecualizó y se limitó el audio para ponerlo a niveles óptimos de reproducción.

#### 3.4.5. Costos

Los costos aproximados para cada programa utilizado dentro de este proyecto están rondando los \$1500.00, siendo el costo del ProTools 10 HD de \$1,000.00, el costo de los Audio EASE de \$300.00, y los *Adobe Creative Cloud*  en \$60.50 mensuales.

#### **4. Resultados**

#### **4.1. Percepción auditiva**

El objetivo de esta sección es la interpretación que cada sujeto de prueba tiene sobre diferentes aspectos del audio dentro del video enviado en la encuesta.

#### 4.1.1. Calidad

15 respuestas

#### ¿Qué tan alta estuvo la calidad del video?

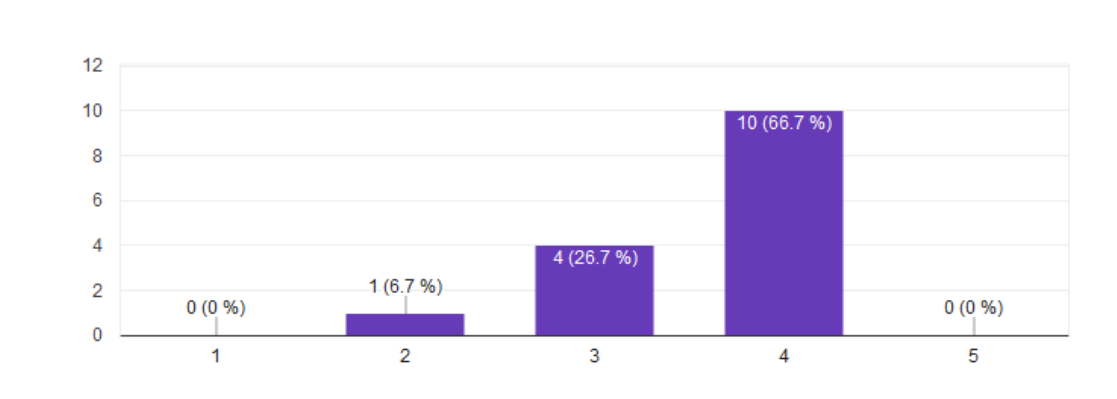

*Figura 34.* Análisis de resultados pregunta 1

Se puede inferir que, basado en los resultados de la encuesta realizada particularmente en esta pregunta que definitivamente la calidad del video puede ser mejor, se debe cuidar más la parte estética y la iluminación necesaria, esto también genera un cambio de interpretación en los resultados, aunque no afecta en gran medida al objetivo de la encuesta, es importante tener en cuenta que no era el objetivo primordial.

#### 4.1.2. Implementación

 $\Box$ 

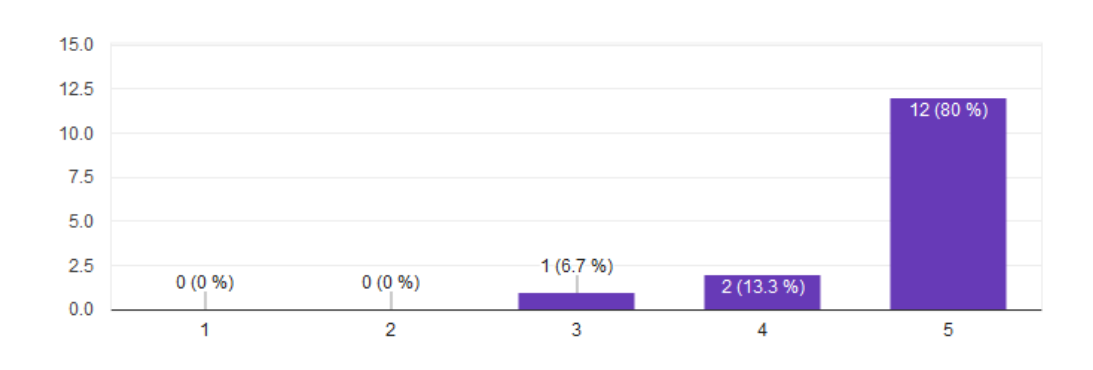

#### ¿Qué tan bien sincronizado esta el audio con el video?

*Figura 35.* Análisis de resultados pregunta 2

La pregunta sobre sincronización de audio y video es una pieza clave para el proyecto puesto que da información muy importante sobre el funcionamiento del sistema de audio 360, teniendo un 80% de personas que percibieron una perfecta sincronización podemos deducir que el audio y el video funcionan en completa armonía juntos.

#### 4.1.3. Inmersión

15 respuestas

15 respuestas

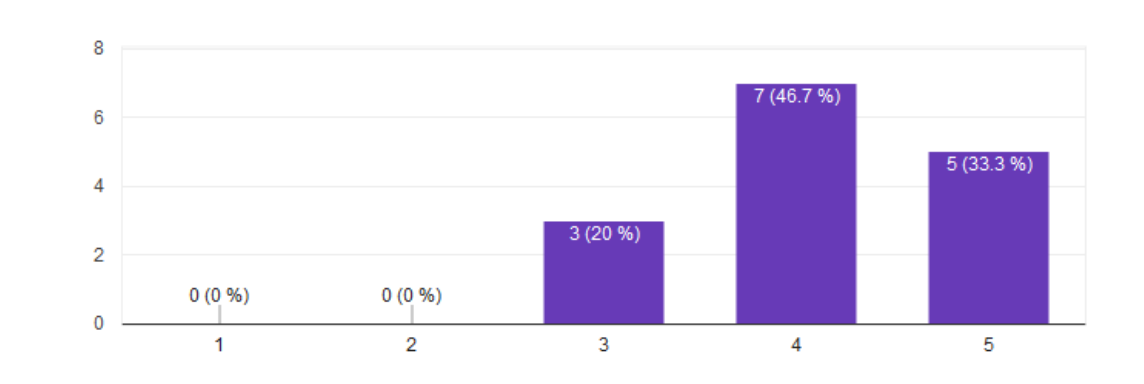

¿Qué tanto sintió que interactuó con el video?

*Figura 36.* Análisis de resultados pregunta 3

Al igual que la pregunta de sincronización, la inmersión es una pregunta de suma importancia pues define la funcionalidad del video, teniendo un 80% de respuestas positivas a la inmersión del video se puede inferir que el video es completamente inmersivo y funcional.

#### **4.2. Calidad de mezcla**

15 respuestas

El objetivo de esta sección es una crítica a la mezcla realizada del tema y como se podría mejorar el sonido final del producto.

4.2.1. Distinción de instrumentos

## ¿Pudo distinguir todos los instrumentos presentes en la mezcla?

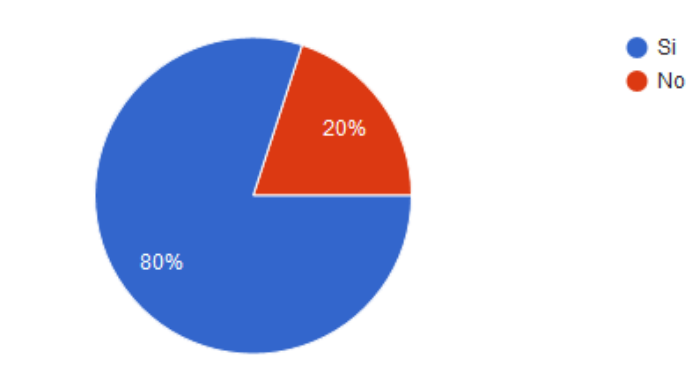

*Figura 37.* Análisis de resultados pregunta 4

Teniendo en cuenta que las preguntas de la sección 4.2 son relacionados únicamente a la mezcla de instrumentos podemos sacar conclusiones solo respecto a dicha etapa, teniendo un 80% de votos positivos sobre la identificación de los instrumentos presentes en el tema se sobreentiende que todos los instrumentos están bien distribuidos en los rangos frecuenciales, aunque considerando el 20% de negativas podemos considerar el hecho de pulir más las ecualizaciones y las compresiones.

4.2.2. Niveles

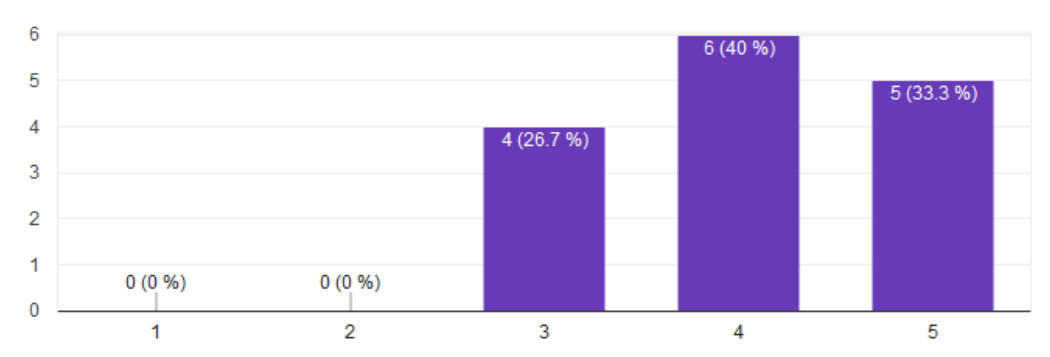

#### ¿Qué tan presentes sitió los instrumentos dentro la mezcla?

15 respuestas

*Figura 38.* Análsis de resultados pregunta 5

La presencia, o frecuencias desde los 2 a 5 KHz, de los instrumentos dentro de la mezcla se encuentra oscilando entre 3 a 5 teniendo una mayor cantidad de votos en 4, con este valor se interpreta como una mezcla no totalmente inclusiva que hay algún instrumento que esta únicamente rellenando o que se lo escucha lejano, se debería indagar para saber cuál es el instrumento que más inconformidad mostro y dentro de lo posible tratar de solucionar el inconveniente, también se puede pulir más las ecualizaciones y compresiones.

#### **4.3. Nivel de interacción**

El objetivo de esta sección es el más importante, saber si es totalmente funcional el audio 360 con el video y si es completamente perceptible.

4.3.1. Binauralidad

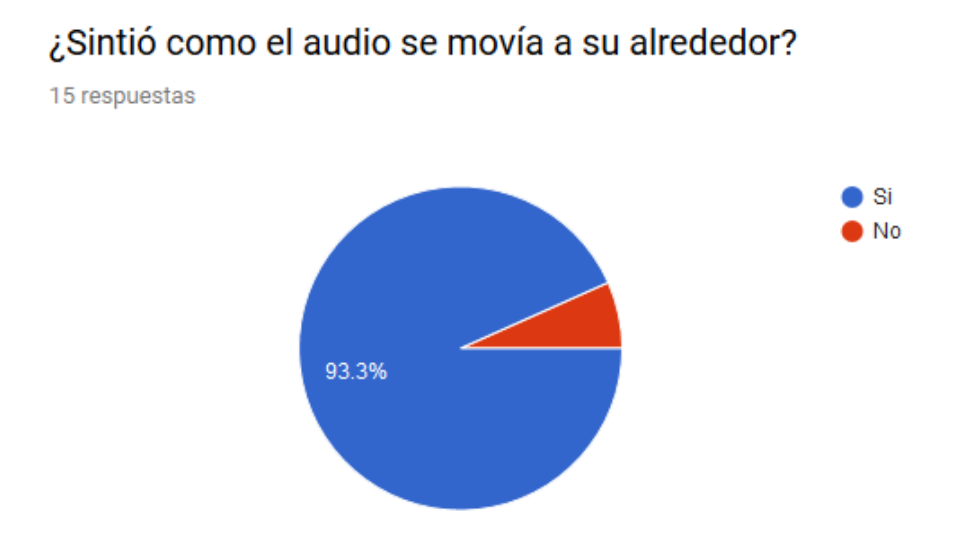

*Figura 39.* Análisis de resultados pregunta 6

Teniendo un 93.3% de respuestas positivas en la sección de binauralidad, confirmamos que el video es en primera instancia compatible con las sensaciones que ofrece la grabación con un dummy head, y segundo que la sonorización con salida de audio de 4 canales es perfectamente compatible con los archivos de video 360.

¿Sintió como usted movía el audio con el video?

4.3.2. Interacción

15 respuestas

![](_page_57_Figure_4.jpeg)

*Figura 40.* Análisis de resultados pregunta 7

Al igual que la sección anterior, el tener 93.3% de respuestas positivas en la movilidad de audio demuestra que las automatizaciones en canales cuadrafónicas funcionan igual de bien que las automatizaciones en estéreo, por otro lado, el hecho de poder centrar los instrumentos también asegura que la programación de los audios dentro de los cuadros del audio 360 es totalmente efectiva y funcional.

#### **4.4. Calidad de audio**

Al igual que la sección 4.3 es una crítica a la mezcla del audio y como podría mejorar para futuros productos.

#### 4.4.1. Ecualización

## ¿Sintió en algun momento algun solapamiento de frecuencias en los intrumentos?

15 respuestas

![](_page_58_Figure_6.jpeg)

*Figura 41.* Análisis de resultados pregunta 8

Teniendo en cuenta que estas cuestiones tienen como objetivo entender que puede mejorar en la mezcla del tema, tener un 33.3% de respuestas positivas en solapamiento de frecuencias es algo de qué preocuparse y a que poner atención, por ello en este punto el porcentaje positivo es el que indica que se debe cuidar mucho más la mezcla.

![](_page_59_Figure_1.jpeg)

## ¿Sintió que los intrumentos estaban a distintos niveles sonoros? 15 respuestas

![](_page_59_Figure_3.jpeg)

Se debe entender que el objetivo del video fue ofrecer distintos niveles sonoros a los instrumentos para poder diferenciarlos en cada parte donde se encuentre el espectador, por ello contar con un 73.3% de respuestas positivas significa un gran número que permite interpretar como que los niveles de interacción fuera de la mezcla son los correctos, aunque considerando el 26.7% restante, podría tener un poco más de diferenciación.

## **4.5. Calidad de video**

El objetivo de esta sección es la interpretación que cada sujeto de prueba tiene sobre diferentes aspectos del video enviado en la encuesta.

4.5.1. Colorización

![](_page_60_Figure_0.jpeg)

## ¿Sintió que el video tenia una buena cantidad de colores?

*Figura 43.* Análisis de resultados pregunta 10

En esta sección se trata de verificar que tan alta es la calidad del video, por ello existe la sección de colorización que permite saber que tan bien grabado y editado está el video, teniendo un 60% de respuestas negativas se da a entender que el video no cuenta con los colores apropiados ni la iluminación adecuada, esto es un aspecto importante a tener en cuenta en el futuro al tratar de generar estos videos.

4.5.2. Transición

15 respuestas

# $\bullet$  Si  $\blacksquare$  No 80% 20%

*Figura 44.* Análisis de resultados pregunta 11

15 respuestas

Al igual que en el apartado anterior esta pregunta tiene como objetivo tener información para poder generar este tipo de contenido con más alta calidad, en este video en particular no existieron muchas transiciones, pero las pocas que tiene son muy sutiles, por ello esta cuestión tiene un 80% de negativas, siendo el "no" como la respuesta esperada.

## ¿Sintió que las transiciones fueron muy fuertes?

#### **5. Conclusiones y recomendaciones**

#### **5.1. Conclusiones**

La inclusión de una nueva etapa al proceso de mezcla permitió la generación de audio totalmente interactivo.

Se desarrolló un nuevo tipo de contenido audiovisual 360, el cual es completamente capaz de interactuar con el usuario, esto permite tener diferentes perspectivas del audio presente en el video.

Se realizó de manera satisfactoria una mezcla 360 tridimensional real que cumple con los objetivos planteados inicialmente en el proyecto.

Las encuestas objetivas realizadas con el video final demostraron la capacidad de estos videos para generar expectativa sobre los encuestados.

#### **5.2. Recomendaciones**

Se recomienda realizar la masterización en la etapa de sincronización del audio con la imagen, mediante la utilización de un maximizador utilizado en la opción *Multi-mono.*

Es importante realizar la sincronización con el video terminado con todos los objetos puestos en su lugar, esto para poder realizar la renderización sin problemas de sincronización.

Se recomienda cuidar todos los aspectos del proyecto desde la grabación, tanto de audio como video hasta la sincronización para facilitar todos los procesos.

#### **Referencias**

- Aguilera, M. (2016). La revolución tecnológica actual aplicada a los audífonos.¿ Qué hay de nuevo y cuál es su aporte?. Revista Médica Clínica Las Condes.
- Bates, E., & Boland, F. (2016). Spatial Music, Virtual Reality, and 360 Media. Audio Engineering Society Conference: 2016 AES International Conference on Audio for Virtual and Augmented Reality . Audio Engineering Society.
- Berning, M., Yonezawa, T., Riedel, T., Nakazawa, J., Beigl, M., y Tokuda, H. (2013). pARnorama: 360 degree interactive video for augmented reality prototyping. Proceedings of the 2013 ACM conference on Pervasive and ubiquitous computing adjunct publication.
- Dale, J. H. (2016). Streaming BinauralFIR Node Audio With 360 Video. Georgia Institute of Technology.
- Dalton, R., Tobin, J., & Grunzweig, D. (2016, September). Rondo360: Dysonics'Spatial Audio Post-Production Toolkit for 360 Media. In Audio Engineering Society Convention 141 . Audio Engineering Society.
- Foots, A., Dickerson, K., & Gaston, J. (2016). Characterizing real-world auditory scenes using 360° audio-visual capture. The Journal of the Acoustical Society of America.
- Kim, H., Hughes, R. J., Remaggi, L., Jackson, P. J., Hilton, A., Cox, T. J., & Shirley, B. (2017). Acoustic Room Modelling Using a Spherical Camera for Reverberant Spatial Audio Objects. In Audio Engineering Society Convention 142 . Audio Engineering Society.
- Lopez-Marulanda, J., Adam, O., Blanchard, T., Vallée, M., Cazau, D., & Delfour, F. (2017). First Results of an Underwater 360° HD Audio-Video Device for Etho Acoustical Studies on Bottlenose Dolphins (Tursiops truncatus). Aquatic Mammals.
- Naranjo, L. (2016). Del video en 360 grados a la realidad virtual: guía práctica para grabar un video en 360.

Valeriote, J. (2017). Mixing heavy music, Hardcore music studio.

Wiggins, B. (2016). Head tracked audio for all-the 3D audio VR revolution.

## **ANEXOS**

#### **Anexo A**

Letra Plague Of Death Memento Mori

Run my friend this is not the end. Terror comes from below. Plague of death, They feed upon us like wolfs on sheep. They got us surrounded as we were pray. They are the cannibals. They have no thoughts no soul. They spread disease upon us all. The land is flooded with the undead. Ruthless against the weak. We're trapped inside their death cage. Like gladiators against lions rage. Look to the sky, death fills the air. We must shall rise, We must stand together For we are greater than our deepest fears And we'll conquer our biggest threats. We alone have given birth to our sickests selfs. And this disease has spread along the earths core. You try to scream your atrocious cries as the infected hordes tear out your eyes The pain they bring you must endure for this plague of death there is no cure.

![](_page_67_Picture_0.jpeg)